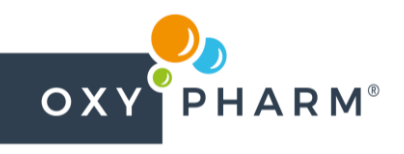

## FISA DE DATE DE SECURITATE

#### **SECTIUNEA 1 : IDENTIFICAREA AMESTECULUISI A ÎNTREPRINDERII**

**1.1. Element de identificare a produsului**

#### Numele produsului: **NOCOLYSE NEUTRAL**

Numărul UFI: Nu este disponibil

#### **1.2. Utilizări relevante identificate ale substanţei sau ale amestecului şi utilizări contraindicate**

Dezinfectant - tratament de suprafață (biocide TP2 produsului) - uz profesional.

gata de utilizare soluție, utilizată ca dezinfectant bactericid, fungicid, virucid, levuricid, tuberculocid și sporicid. Pentru utilizarea cu dispozitive conforme conceptului OXY'PHARM

Sistemul de descriptori ai utilizării (REACH): SU20 (Servicii pentru sănătate) SU22 (Utilizări profesionale)

## **1.3. Detalii privind furnizorul fişei cu date de securitate**

Nume companie:

Adresa : 829 Rue Marcel Paul, 94500 Champigny sur Marne, FRANCE<br>Telefon: +33.1.45.18.78.70 +33.1.45.18.78.70

[E-mail](mailto:labo@french-bio.com): info@oxypharm.net

http://www.oxypharm.net/

#### **1.4. Număr de telefon care poate fi apelat în caz de urgentă:**

**0040 21 318 36 06** (Monday - Friday between 8:00 -15:00, local hour) <http://www.insp.gov.ro/index.php/biroul-rsi-si-informare-toxicologica> [infotox@insp.gov.ro](mailto:infotox@insp.gov.ro)

#### Alte numere de telefon de urgenţă

În caz de urgență, apelați la cel mai apropiat centru de control otravă sau 112.

#### **SECTIUNEA 2 : IDENTIFICAREA PERICOLELOR**

#### **2.1. Clasificarea substantei sau a amestecului**

#### **Conform regulamentului (CE) nr. 1272/2008 şi modificărilor sale:**

Iritarea ochilor, Categoria 2 (Eye Irrit. 2, H319).

Cronic acvatic, Categoria 3 (Aquatic Chronic 3, H412)

Acest amestec nu prezintă pericol fizic. A se vedea prevederile privind celelalte produse existente în încăpere.

#### **2.2. Elemente pentru etichetă**

#### **Conform regulamentului (CE) nr. 1272/2008 şi modificărilor sale:**

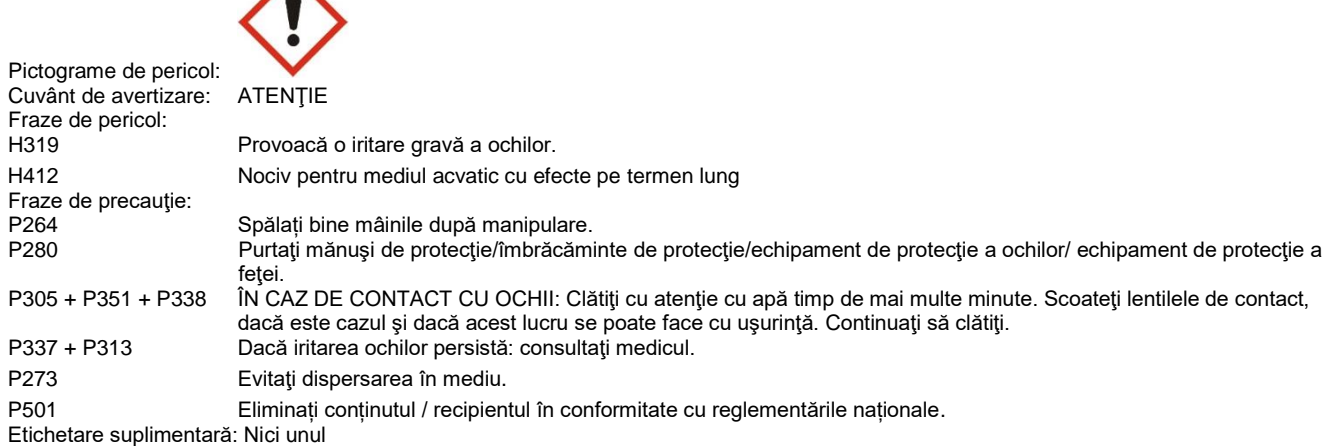

#### **2.3. Alte pericole**

Amestecul nu conține "Substanțe care prezintă motive de îngrijorare deosebită" (SVHC) în conformitate cu criteriile articolului 57 din Regulamentul REACH (CE) nr. 1907/2006 în concentrații individuale ce depășesc 0,1%, și publicate de Agenția Europeană pentru Produse Chimice (ECHA), conform articolului 59 din REACH [\(http://echa.europa.eu/fr/candidate-list-table\)](http://echa.europa.eu/fr/candidate-list-table)

Amestecul nu conţine substanțe evaluate ca PBT sau vPvB, astfel cum sunt definite în anexa XIII la Regulamentul REACH (CE) nr. 1907/2006.

#### **SECTIUNEA 3 : COMPOZITIE/INFORMATII PRIVIND COMPONENTII**

#### **3.1. Substanţe**

Nu se aplică (amestec).

#### **3.2. Amestecuri**

Compoziţia :

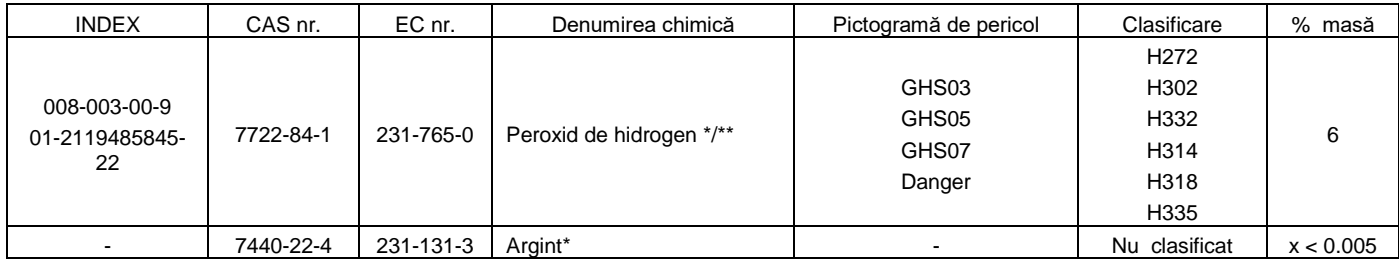

\*Substanţă pentru care există valori limită de expunere la locul de muncă.

\*\* limite specifice:  $H271: C \geq 70\%$ 

H272: 50 % ≤ C < 70 % H314 (1A): C ≥ 70 % H314 (1B): 50 % ≤ C < 70 % H315: 35 % ≤ C < 50 % H318: 8 % ≤ C < 50 % H319: 5 % ≤ C < 8 % H335: C ≥ 35 %

Alte date :

Nu date.

#### **SECTIUNEA 4 : MĂSURI DE PRIM AJUTOR**

In mod general, în caz de dubiu sau daca simptomele persista, consultati fara rezerve un medic. NICIODATA nu dati sa inghita unei persoane inconstiente.

#### **4.1. Descrierea măsurilor de prim ajutor**

#### In caz de expunere prin inhalare:

Dacă nu vă simțiți bine, mutați persoana la aer curat și să păstreze cald și în stare de repaus. Cereți asistență medicală dacă apar simptome.

- In caz de împroscare sau de contact cu ochii:
	- Spalati din abundenta cu apa curata timp de câteva minute,mentinând pleoapele îndepartate.

Daca apare o durere, o roseata sau o jena visuala, consultati un oftalmolog.

#### In caz de împroscare sau de contact cu pielea:

Îndepărtați îmbrăcămintea contaminată și spălați pielea cu apă și săpun sau un detergent recunoscut.

#### In caz de înghitire:

În caz de ingestie masivă, să solicite asistență medicală, arătând eticheta. Păstrați în continuare Nu provocaţi voma. În cazul în care cantitatea ingerata este mică (nu mai mult de o înghițitură), clătiți gura cu apă. Nu da nimic pe gura.

#### **4.2. Cele mai importante simptome si efecte, atât acute, cât si întârziate**

Nu există date disponibile pentru produs.

Informații pentru peroxid de hidrogen 50% (CAS No. 7722-84-1) sunt prezentate mai jos:

#### Efectul asupra pielii:

Provoacă arsuri caustice. Odată cu creșterea duratei de contact, eritem local sau iritație extremă (albire) până la apariția de bășici (arsuri caustice) poate avea loc.

#### Efectul asupra ochilor:

iritație extremă până la cauterizare. Poate provoca conjunctivita grave, daune corneei sau leziuni oculare ireversibile. Simptomele pot să apară cu întârziere.

#### Efectul asupra ingestiei:

Ingestia poate provoca sângerări ale membranei mucoase în gură, esofag și stomac.

Eliberarea rapidă a oxigenului poate provoca distensie și sângerarea mucoasei în stomac și provoca leziuni grave ale organelor interne, în special în cazul în care are loc o absorbție semnificativă.

#### Efectul asupra inhalare:

inhalare de aburi s / spray poate provoca iritații ale tractului respirator și provoca inflamații ale căilor respiratorii și edem pulmonar. Simptomele pot să apară cu întârziere.

#### **4.3. Indicaţii privind orice fel de asistenţă medicală imediată şi tratamentele speciale necesare**

Tratament specific si imediat:

Nu date disponibile.

Informatii pentru medic:

Nu date disponibile.

#### **SECTIUNEA 5 : MĂSURI DE COMBATERE A INCENDIILOR**

Conține 6% peroxid de hidrogen (oxidator).

#### **5.1. Mijloace de stingere a incendiilor**

În caz de incendiu, utilizați agenți de stingere adecvați în mod specific.

#### Mijloace de stingere adecvate

În caz de incendiu, utilizaţi :

- apă pulverizată sau ceaţă de apă

- spumă
- pulberi polivalente
- dioxid de carbon  $(CO<sub>2</sub>)$

#### Mijloace de stingere neadecvate

În caz de incendiu, nu utilizaţi :

- jet de apă

#### **5.2. Pericole speciale cauzate de substanta sau amestecul în cauză**

Un incendiu va produce adesea un fum gros negru. Expunerea la produsele de descompunere poate comporta riscuri pentru sanatate. Nu respirati fumurile.

În caz de incendiu, se poate forma :

- oxigen  $(O_2)$
- monoxid de carbon (CO)
- dioxid de carbon  $(CO<sub>2</sub>)$

#### **5.3. Recomandări destinate pompierilor**

Nu date disponibile.

#### **SECTIUNEA 6 : MĂSURI DE LUAT ÎN CAZ DE DISPERSIE ACCIDENTALĂ**

#### **6.1. Precautii personale, echipament de protectiesi proceduri de urgentă**

A se referi la masurile de protectie enumerate in rubricile 7 si 8.

#### Pentru persoanele care nu acordă primul ajutor

Evitati orice contact cu ochii.

Eliberarea accidentală a unei cantități mari, evacua tot personalul și numai să permită accesul numai la instruit și echipat cu oxigen autonom operatorii de aparate.

Asigurați o ventilație adecvată.

#### Pentru persoanele care acordă primul ajutor

Persoanele care intervin vor fi echipate cu echipamente de protecţie individuale adecvate.

#### **6.2. Precautii pentru mediul înconjurător**

Inconjurati si adunati scurgerile cu materiale absorbante necombustibile, de exemplu: nisip, pamânt, sticla pisata în butoaie în vederea eliminarii deseurilor.

Inpiedicati orice patrundere în canalizarea de scurgere sau cursuri ale apelor.

În cazul unei deversări: curățați zona și scufundați materialul folosit în apă, apoi aruncați-l în coșul de gunoi.

Notă: atenție la combinația dintre hârtia celulozică, praful combustibil și un produs chimic care conține un compus oxidant, peroxidul de hidrogen, care ar putea, în cazuri foarte rare, să provoace o reacție exotermă care să ducă la un incendiu.

#### **6.3. Metode şi material pentru izolarea incendiilor şi pentru curăţenie**

Curatati de preferinta cu un detergent, evitati utilizarea solventilor.

#### **6.4. Trimitere la alte secţiuni**

Consultați secțiunile 8 și 13.

#### **SECTIUNEA 7 : MANIPULAREA SI DEPOZITAREA**

Prevederile referitoare la spatiile de depozitare sunt aplicabile atelierelor în care se manipulează amestecul.

#### **7.1. Precauţii pentru manipularea în condiţii de securitate**

Spălați-vă pe mâini după fiecare utilizare.

Dezbrăcaţi şi spălaţi îmbrăcămintea contaminată înainte de a o reutiliza.

Asiguraţi o ventilaţie adecvată, în special în spaţiile închise.

#### Prevenirea incendiilor:

Manipulati în zone bine aerisite.

Interziceti accesul persoanelor neautorizate.

#### Echipamente si proceduri recomandate:

Pentru protecţia individuală, a se vedea secţiunea 8.

Observati precautiile indicate pe eticheta deasemeni reglementarile în privinta protectiei muncii.

Evitaţi contactul amestecului cu ochii.

Ambalajele începute trebuie reânchise cu grija si pastrate în pozitie verticala.

#### Echipamente si proceduri interzise:

Fumatul, consumarea de alimente şi de băuturi sunt interzise în locurile unde se utilizează amestecul.

#### **7.2. Condiţii de depozitare în condiţii de securitate, inclusiv eventuale incompatibilităţi**

#### Depozitare/ Ambalaj

Se va păstra containerul închis în ambalajul original, într-un loc uscat și bine ventilat între 5° și 30°C Păstrați departe de alimente, băuturi și hrana pentru animale alimentare.

#### **7.3. Utilizare (utilizări) finală (finale) specifică (specifice)**

Nu date disponibile.

#### **SECTIUNEA 8 : CONTROALE ALE EXPUNERII/PROTECTIA PERSONALĂ**

#### **8.1. Parametri de control**

#### Valori limită de expunere profesională:

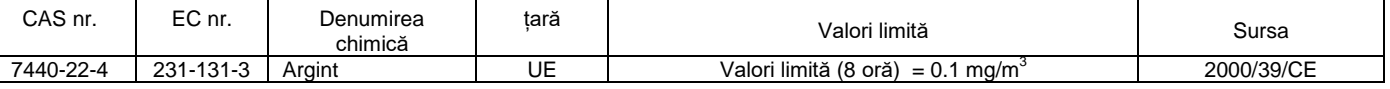

Valori limită biologice:

Nu date disponibile.

#### Doză derivată fără efect (DNEL) sau doză derivată cu efect minim (DMEL)

Peroxid de hidrogen (CAS nr.7722-84-1):

Lucrător:

Inhalare / acută - efecte locale:  $3 \text{ mg/m}^3$ 

Inhalare / pe termen lung - efecte locale: 1.4 mg/m<sup>3</sup>

#### Consumator:

Inhalare / acută - efecte locale: 1.93 mg/m<sup>3</sup>

Inhalare / pe termen lung - efecte locale :  $0.21$  mg/m<sup>3</sup>

#### Concentraţie presupusă fără efect (PNEC)

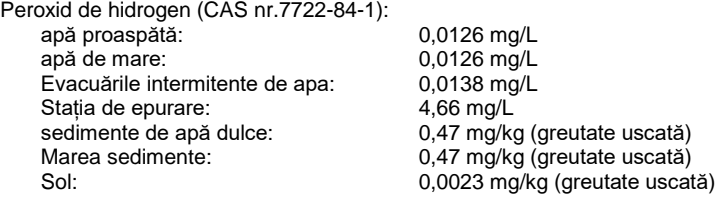

#### **8.2. Controale ale expunerii**

#### Controale tehnice adecvate

Asigurați o ventilație adecvată, în special în spațiile închise.

#### Măsuri de protecţie individuală, cum ar fi echipamentele de protecţie individuală

Nici un echipament individual de protecție nu este considerată necesară pentru utilizarea finală a acestui produs.

În cazul în care se utilizează echipament individual de protecție (de producție):

- Utilizaţi echipamente de protecţie individuală curate şi corect întreţinute.

- Depozitaţi echipamentele de protecţie individuală într-un loc curat, departe de zona de lucru.

În timpul utilizării, nu consumaţi alimente, băuturi şi nu fumaţi. Dezbrăcaţi şi spălaţi îmbrăcămintea contaminată înainte de a o reutiliza. Asiguraţi o ventilaţie adecvată, în special în spaţiile închise.

- Protectia ochilor/fetei

## Evitati contactul cu ochii.

Înainte de orice manipulare cantități mari, este necesar să purtați ochelari de protecție cu protecție laterală în conformitate cu norma SR EN166.

- Protecția mâinilor

Purtați mănusi de protecție corespunzătoare în conformitate cu norma SR EN374 în caz de contact prelungit sau repetat cu pielea.

- Protecţia corpului

Personalul va purta îmbrăcăminte de lucru spălată în mod regulat. După contactul cu produsul, toate părțile contaminate ale corpului vor trebui să fie spălate.

- Protecția respiratorie

Asiguraţi o ventilaţie adecvată, în special în spaţiile închise.

- Riscuri termice
	- Nu este cazul..
- Controale de expunere legate de protecția mediului Nu date disponibile.

#### **SECTIUNEA 9 : PROPRIETĂTILE FIZICE SI CHIMICE**

#### **9.1. Informaţii privind proprietăţile fizice şi chimice de bază**

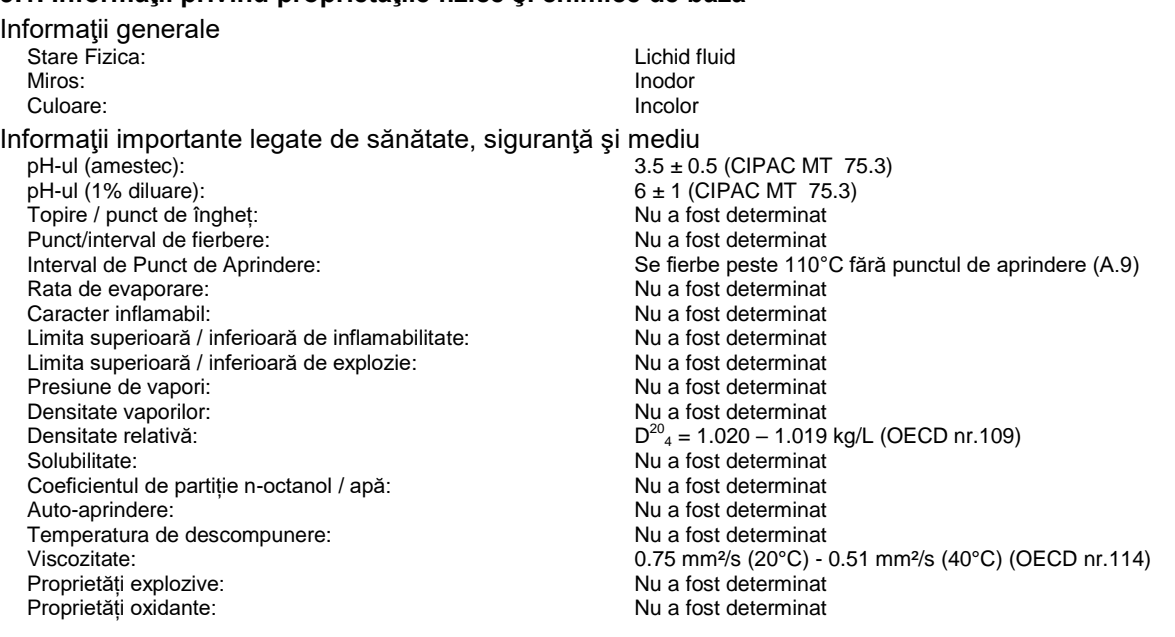

#### **9.2. Alte informaţii**

Tensiune de suprafață (amestec): 33.2 mN/m (OECD nr.115)

#### **SECTIUNEA 10 : STABILITATESI REACTIVITATE**

#### **10.1. Reactivitate**

Nu date disponibile.

#### **10.2. Stabilitate chimică**

Acest amestec este stabil în condițiile de manipulare și depozitare recomandate în secțiunea 7.

#### **10.3. Posibilitatea de reacţii periculoase**

Expus la temperaturi ridicate, amestecul poate degaja produşi periculoşi de descompunere, cum sunt monoxidul şi dioxidul de carbon, fumul, oxidul de azot.

Peroxidul de hidrogen (6% din produs) este un oxidant și substanță reactivă. Produsul comercial este stabilizat pentru a reduce riscul de descompunere.

Risc de descompunere sub efectul căldurii.

Risc de formare și descompunere oxigenului exotermă la contactul cu materiale incompatibile sau combustibili.

Amestecarea cu substanțe organice (solventi) pot induce proprietăți explozive.

#### **10.4. Condiţii de evitat**

Evitați:

- expunerea directă la lumina soarelui, la temperaturi ridicate.

#### **10.5. Materiale incompatibile**

#### A se evita contactul cu:

- metale, săruri metalice, acizi, baze, agenți reducători, substanțe inflamabile, solvenți organici.

#### **10.6. Produşi de descompunere periculoşi**

Descompunerea termică poate degaja/forma:

- oxigen  $(O_2)$
- monoxid de carbon (CO)

- dioxid de carbon  $(CO<sub>2</sub>)$ 

#### **SECTIUNEA 11 : INFORMATII TOXICOLOGICE**

#### **11.1. Informaţii privind efectele toxicologice**

Picăturile în ochi poate provoca iritații și afecțiuni reversibile.

11.1.1 Substanţe

Nu se aplică (amestec).

#### 11.1.2 Amestec

Nu există informații toxicologice sunt disponibile pe amestec. Acest amestec este clasificat ca iritant pentru ochi (Iritarea ochilor, Categoria 2 (Eye Irrit. 2, H319) Clasificare prin calcul).

#### Toxicitate acută :

Produsul nu este clasificat (metoda convențională de calcul).

Peroxid de hidrogen 50% (CAS nr.7722-84-1):

Oral, șobolan:  $LD_{50}$  > 225 mg/kg (OECD nr. 401)

Inhalare, șobolan:  $LC_{50} > 0.17$  mg/L (4 ora) – nici letalitate (US EPA)

Peroxid de hidrogen 70% (CAS nr.7722-84-1):

Cutanat, iepuras:  $LD_{50} > 6500$  mg/kg

Peroxid de hidrogen 35% (CAS nr.7722-84-1):

Cutanat, iepuras:  $LD_{50} > 2000$  mg/kg (US EPA)

#### Coroziune cutanată/iritație cutanată:

Produsul nu este clasificat (metoda convențională de calcul).

Peroxid de hidrogen (CAS nr.7722-84-1):

```
H314 (1A): C \ge 70 %
H314 (1B): 50 % ≤ C < 70 %
H315: 35 % ≤ C < 50 %
```
#### Leziuni oculare grave/iritaţie oculară:

Produsuleste clasificat ca iritant pentru ochi (Iritarea ochilor, Categoria 2 (Eye Irrit. 2, H319) Clasificare prin calcul). Peroxid de hidrogen (CAS nr.7722-84-1):

H318: 8 % ≤ C < 50 %

H319: 5 % ≤ C < 8 %

Sensibilizare respiratorie sau cutanată:

Produsul nu conține substanțe clasificate ca sensibilizante.

#### Mutagenicitate pe celulele germinale:

Nu sunt disponibile date privind amestecul, dar este de așteptat nici un risc, având în vedere componentele.

Peroxid de hidrogen (CAS nr.7722-84-1): Genotoxicitate *in vitro*:

Testul bacterian de mutație inversă*S. typhimurium / E. coli* : pozitive și negative, cu și fără activare metabolică Celulele de mamifere pentru aberații cromozomiale: pozitiv fără activare metabolică (OECD nr. 473)

Mutație genetică în celulele de mamifere: pozitiv fără activare metabolică (OECD nr. 476)

Peroxid de hidrogen 35% (CAS nr.7722-84-1):

Genotoxicitate *in vivo*:

Micronucleului testul intraperitoneal șoarece: negativ (OECD nr. 474)

Cancerigenitate:

Nu sunt disponibile date privind amestecul, dar este de așteptat nici un risc, având în vedere componentele.

Toxicitate pentru reproducere:

Nu sunt disponibile date privind amestecul, dar este de așteptat nici un risc, având în vedere componentele.

Toxicitate specifică pentru anumite organe ţintă – expunere unică:

Produsul nu este clasificat (metoda convențională de calcul).

Peroxid de hidrogen (CAS nr.7722-84-1):

H335; C ≥ 35 %

Toxicitate specifică pentru anumite organe ţintă - expunere repetată:

Produsul nu conține substanțe clasificate pentru această clasă de pericol.

Peroxid de hidrogen 35% (CAS nr.7722-84-1):

Oral, șoarece, 90 zile : NOEL = 37 mg/kg (femeie) – 26 mg/kg (mascul) (OECD nr. 408)

Modificări ale parametrilor de sânge, pierderea de greutate corporală, efecte de iritație (tractului gastrointestinal)

#### Pericol prin inspiratie:

Produsul nu conține substanțe clasificate pentru această clasă de pericol.

Simptome legate de caracteristicile fizice, chimice şi toxicologice

Nu date disponibile.

Efecte întârziate şi imediate şi efecte cronice ale unei expuneri de scurtă şi lungă durată

Nu date disponibile.

Efecte interactiv

Nu date disponibile.

Indisponibilitatea datelor specifice

Nu date disponibile.

Alte informatii

Nu date disponibile.

#### **SECTIUNEA 12 : INFORMATII ECOLOGICE**

#### **12.1. Toxicitatea**

12.1.1. Substante

Nu se aplică (amestec).

#### 12.1.2. Amestecuri

Nu există date acvatice de toxicitate disponibile pentru amestec.

Acest amestec este clasificat ca periculos pentru mediu (clasificare prin calcul) Aquatic Chronic 3 - Nociv pentru viața acvatică cu efecte de lungă durată.

Informații complementare:

Peroxid de hidrogen (CAS nr.7722-84-1):

Toxicitate acută:

Toxic

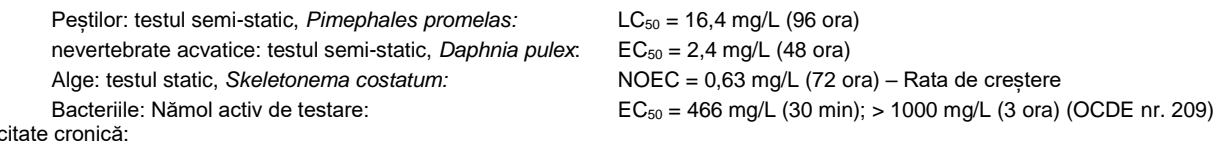

NOEC = 0,63 mg/L (21 zile)

Nevertebrate acvatice: testul prin flux, *Daphnia magna*:

#### **12.2. Persistenţa şi degradabilitatea**

Nu sunt disponibile informații despre amestec.

Peroxid de hidrogen (CAS nr.7722-84-1): ușor biodegradabil.

#### **12.3. Potenţialul de bioacumulare**

Nu sunt disponibile informații despre amestec.

Peroxid de hidrogen (CAS nr.7722-84-1): nici un potențial de bioacumulare (descompunere rapidă în oxigen și apă).

#### **12.4. Mobilitatea în sol**

Nu date disponibile.

#### **12.5. Rezultatele evaluărilor PBT şi vPvB**

Amestecul nu conține o substanță evaluată ca PBT sau vPvB.

#### **12.6. Alte efecte adverse**

Nu date disponibile.

#### **SECTIUNEA 13 : CONSIDERATII PRIVIND ELIMINAREA**

Trebuie stabilită o gestionare corespunzătoare a deşeurilor reprezentate de amestec şi/sau de recipientul acestuia, conform dispoziţiilor directivei 2008/98/UE, decizie 2014/955/CE și Directiva (UE) 2015/1127.

#### **13.1. Metode de tratare a deşeurilor**

Nu varsati în conductele de canalizare nici în cursurile apelor.

#### Deseuri:

Gestionarea deşeurilor se face fără a pune în pericol sănătatea umană şi fără a dăuna mediului şi, în special, fără a crea risc pentru apă, aer, sol, faună sau floră.

Reciclati sau eliminati conform legislatiei in vigoare, de preferinta printr-o unitate de reciclare sau o firma autorizata.

Nu contaminati solul sau apa cu deseuri si nu le eliminati in mediul inconjurator.

#### Ambalaje murdare:

Goliti complet recipientul.Pastrati eticheta/etichetele pe recipient.

A se duce la o unitate de reciclare.

#### **SECTIUNEA 14 : INFORMATII REFERITOARE LA TRANSPORT**

Scutit de clasarea si de etichetarea Transport.

#### **SECTIUNEA 15 : INFORMATII DE REGLEMENTARE**

**15.1. Regulamente/legislaţie în domeniul securităţii, al sănătăţii şi al mediului specifice (specifică) pentru substanţa sau amestecul în cauză**

#### **- Informaţii referitoare la clasificare şi etichetare, care figurează în secţiunea 2:**

Următoarele reglementări au fost luate în considerare:

- Reglementarea (CE) nr. 1272/2008 și adaptările acesteia

#### **- Regulamentele Biocide (UE) nr. 528/2012:**

Dezinfectant - tratament de suprafață (biocide TP2 produsului) - uz profesional. peroxid de hidrogen, CAS nr. 7722-84-1: 6%

#### **- Dispozitii particulare:**

- Nu date disponibile.
- **- Informaţii referitoare la ambalaj:**
	- Nu date disponibile.

**15.2.** Evaluarea securităţii chimice

Nu date disponibile.

#### **SECTIUNEA 16 : ALTE INFORMATII**

Conditiile de lucru ale utilizatorului nefiindu-ne cunoscute, informatiile date în prezenta fisa de securitate sunt bazate pe cunostintele noastre si pe reglementarile atât nationale cât si comunitare.

Amestecul nu trebuie utilizat în alte scopuri decât cele specificate în rubrica 1, fără a fi obţinut în prealabil instrucţiunile de manipulare, în scris. Intotdeauna este responsabilitatea utilizatorului sa ia toate masurile necesare pentru a raspunde exigentelor legale si reglementarilor locale. Informaţiile din prezenta fişă tehnică de securitate trebuie considerate ca o descriere a cerinţelor de securitate referitoare la acest amestec şi nu ca o garanţie a proprietăţilor acestuia.

#### **Formularea frazelor mentionate în sectiunea 3:**

- H271 Poate provoca un incendiu sau o explozie; oxidant puternic.
- H272 Poate agrava un incendiu; oxidant.
- H302 Nociv în caz de înghițire.
- H314 Provoacă arsuri grave ale pielii şi lezarea ochilor.
- H315 Provoacă iritarea pielii.
- H318 Provoacă leziuni oculare grave.
- H319 Provoacă o iritare gravă a ochilor.
- H332 Nociv în caz de inhalare.
- H335 Poate provoca iritarea căilor respiratorii.

#### **Abrevieri:**

PBT: Persistent, bioacumulativ şi toxic.

vPvB: Foarte persistent şi foarte bioacumulativ.

SVHC : Substanţe care prezintă motive de îngrijorare deosebită.

#### **Revizie:**

O linie verticală în marginea stângă indică o modificare a versiunii precedente. Această versiune înlocuiește toate versiunile anterioare.

Modificări de la versiunea nr.3 la versiunea nr.4

Actualizarea Regulamentului UE până în 2020/878

Secțiunea 1.1 - Numărul UFI: Nu este disponibil

Sectiunea 1.3 - Modificarea adresei de e-mail

Actualizarea secțiunii 3 (mențiunea CLP pentru peroxidul de hidrogen), H271 eliminat din tabel

Frază nouă în secțiunea 6

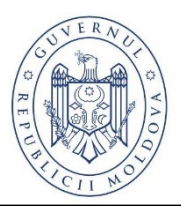

**MINISTERUL SĂNĂTĂŢII AL REPUBLICII MOLDOVA**

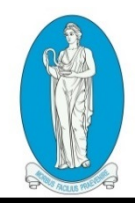

**AGENȚIA NAȚIONALĂ PENTRU SĂNĂTATE PUBLICĂ**

MD 2028, mun. Chişinău, str. Gh. Asachi 67A, Tel. +373 22 574 501, https://ansp.md e-mail: office@ansp.gov.md IDNO:1018601000021

## **CERTIFICAT DE ÎNREGISTRARE DE STAT**

 $Nr.$  P-0085/2024 din 29.12.2020

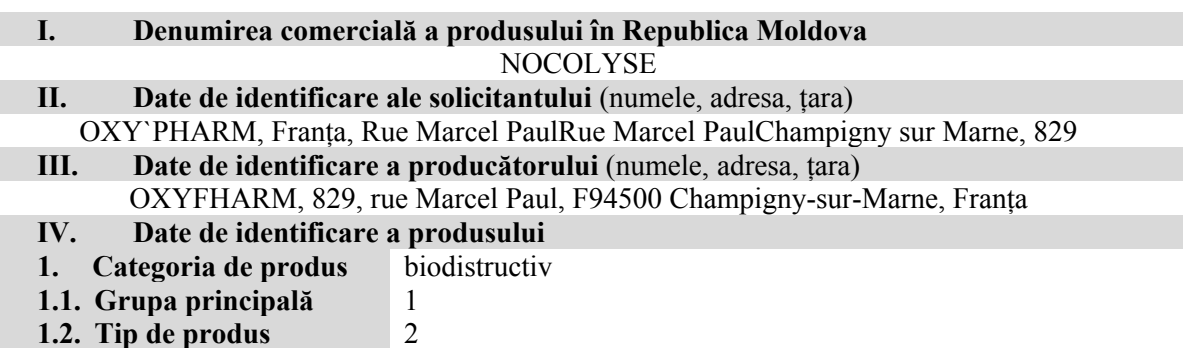

În conformitate cu Hotărârea Guvernului nr. 344 din 10.06.20 şi în baza ordinului ANSP nr. 182 din 24.12.2020 emis în baza documentației înaintate, s-a decis că următorul produs biocid poate fi fabricat sau **comercializat și utilizat** în Republica Moldova, conform prevederilor legislaţiei în vigoare.

**Certificatul de înregistrare este valabil până la data: 29.12.2025.**

Orice modificare a datelor de identificare a produsului biocid, duce în mod automat la anularea certificatului de înregistrare.

Anexa: 1 pagini

**Director** Date: 2024.02.23 15:43:25 EET **Note**  $\mathbb{R}$  **Nicolae Jelamschi** Digitally signed by Jelamschi Nicolae Date: 2024.02.23 15:43:25 EET Reason: MoldSign Signature Location: Moldova

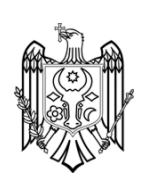

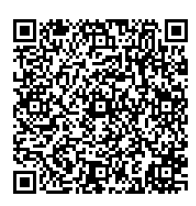

## **Anexa la certificatul nr. P-0085/2024 din 29.12.2020 pentru înregistrare de stat a produsului biocid**

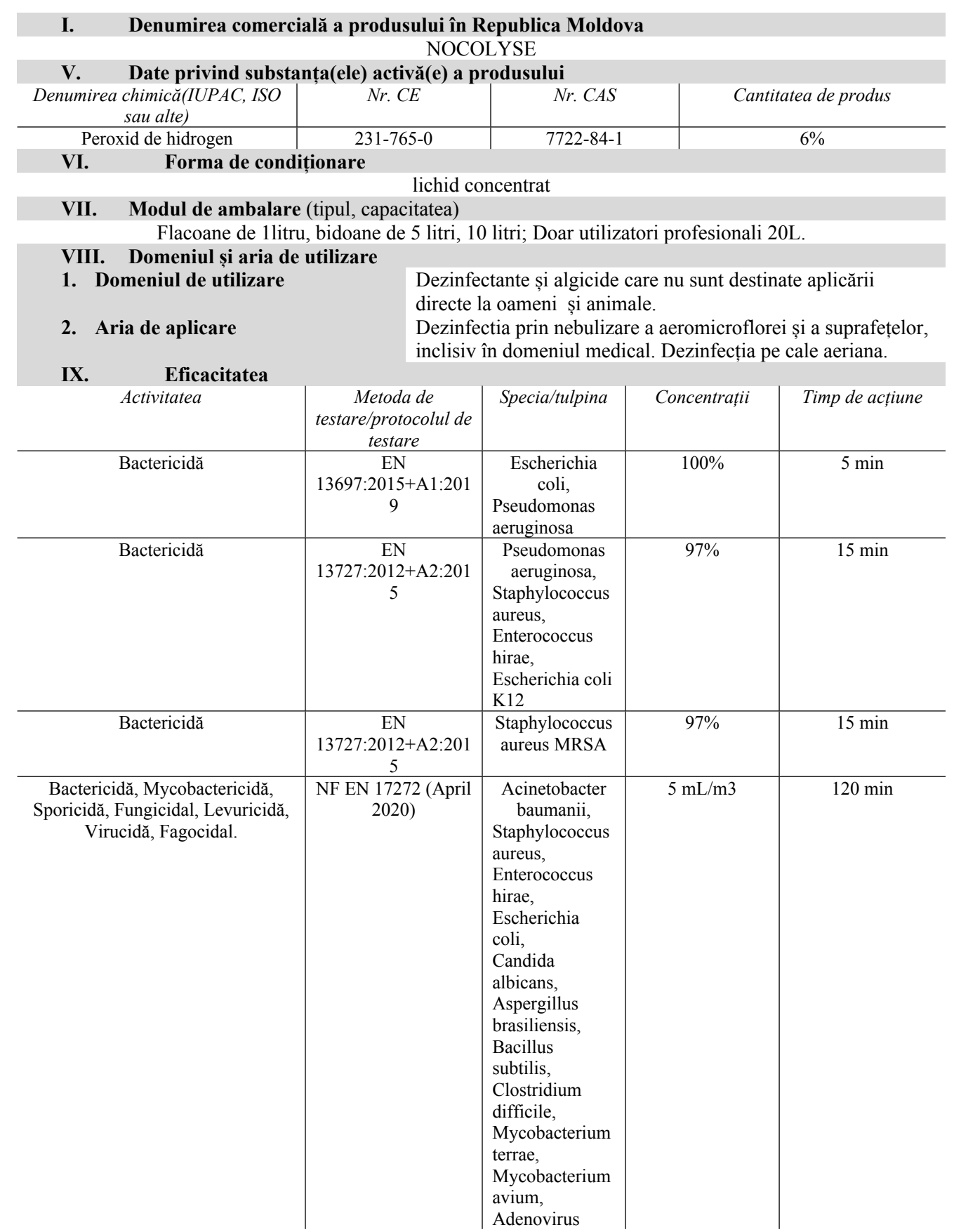

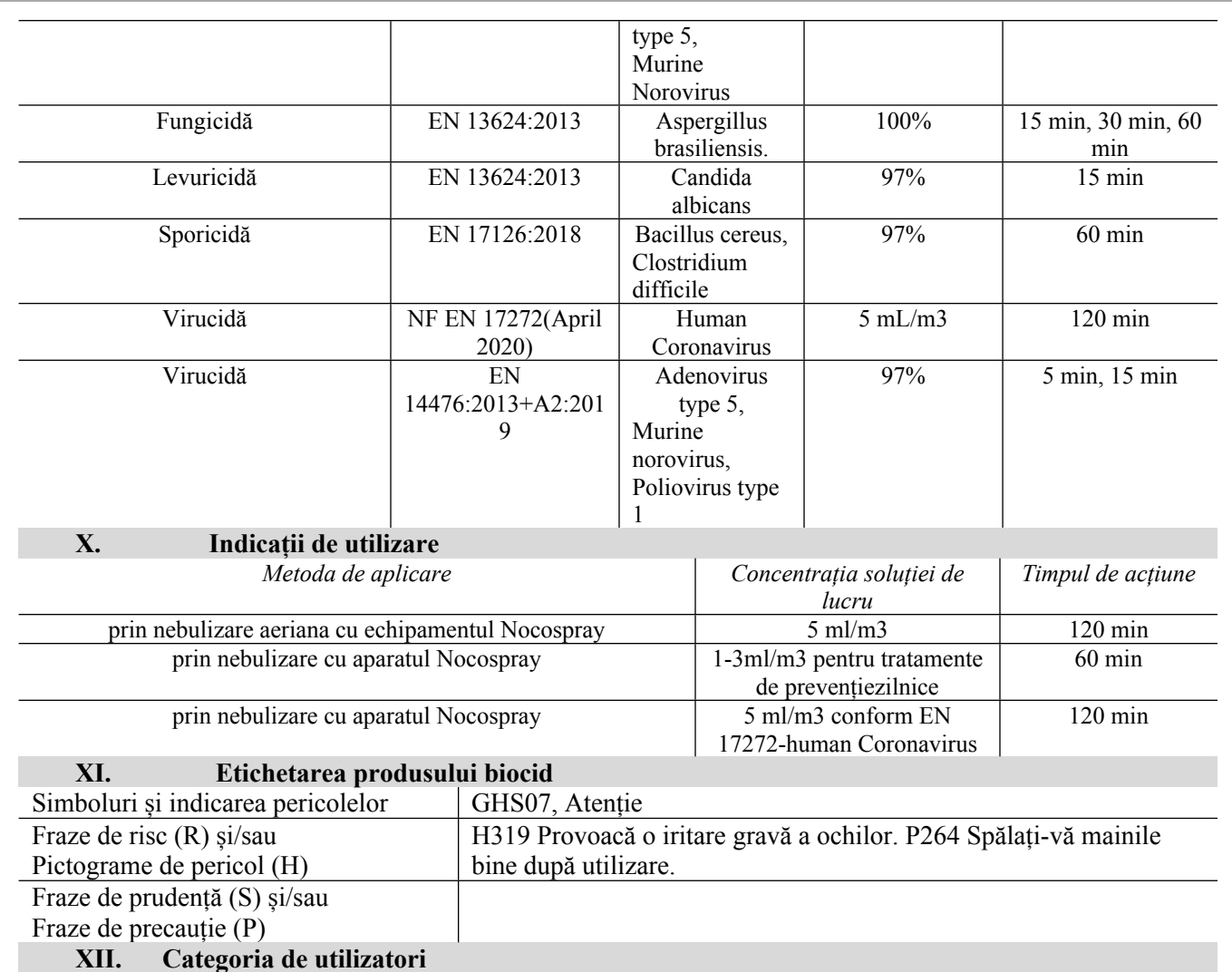

Profesionali,

#### **XIII. Recomandări/restricții privind protecția sănătății și a factorilor de mediu**

Pentru utilizatorii profesionali se interzice reambalarea produsului la capacitați mai mici în vederea comercializării. După deschiderea unui recipient, eficacitatea produsului scade semnificativ. Orice transfer dintr-un recipient mare intr-unul mic influentează calitatea produsului, existand și riscul unei potentiale contaminari.

Așezați Nocospray pe o suprafață dură, solidă, la cel puțin un metru față de sol,

Îndreptați duza Nocospray spre cea mai mare zonă deschisă din încăperea care urmează

Deschideți toate zonele care nu sunt expuse direct la tratament (uși, sertare etc.) înainte

Închideți ferestrele înainte de a porni

Asigurați-vă că toate intrările în încăperea care urmează să fie tratată sunt închise atunci când Nocospray este în funcțiune. Nimeni nu trebuie să se afle în încăpere în cursul

Repoziționați duza

Ar trebui să auziți

pe aparat.

**3**

un "clic".

## PREGĂTIREA CAMEREI CARE URMEAZĂ SĂ FIE TRATATĂ

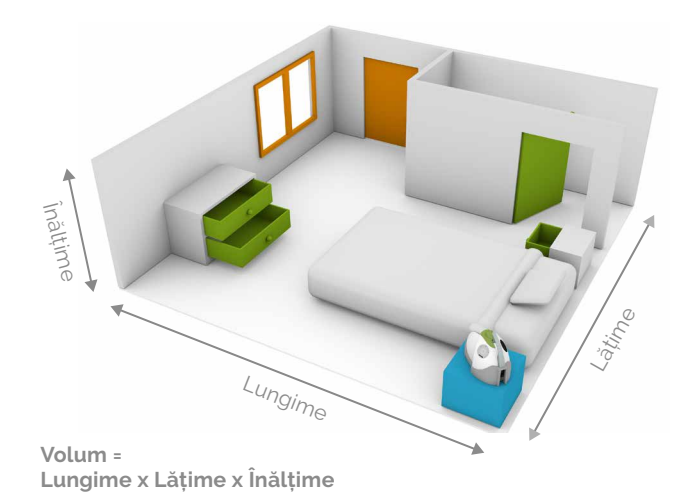

#### POZIȚIONAREA FLACONULUI

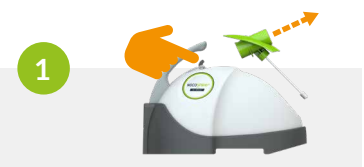

**2**

Scoateți duza aparatului de nebulizare, apăsând

Datați și apoi înfiletați flaconul de produs pe duza aparatului de nebulizare. Nu strângeți prea tare pentru a evita deteriorarea sigiliului.

#### GHID DE TRATARE A CAMEREI

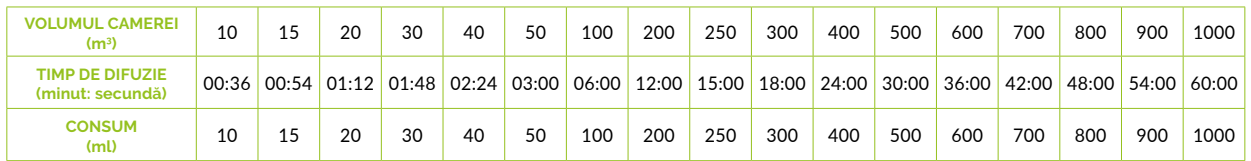

#### UTILIZAREA APARATULUI

Conectați cablul de alimentare Nocospray 2. Setați comutatorul pe I.

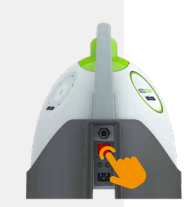

**NOCOTECH®** 

Selectați volumul pe care trebuie să-l tratați, glisând degetul pe partea deschisă la culoare a tastaturii. În modul standard, volumul implicit este de 10m<sup>3</sup>. Intervalul de selecție este cuprins între 10m<sup>3</sup> și 1000m<sup>3</sup> .

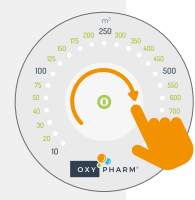

Intervalul este progresiv: dacă două LED-uri sunt aprinse, este selectată valoarea intermediară.

De exemplu, dacă sunt aprinse LED-urile 10 și 20, volumul selectat este de 15 m<sup>3</sup> .

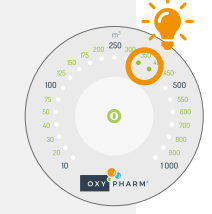

pe buton. Pentru a începe, apăsați pe butonul situat pe butonul situatura de nebulizare. în centrul tastaturii (apăsare prelungită).

**4**

**5**

**3**

**2**

**1**

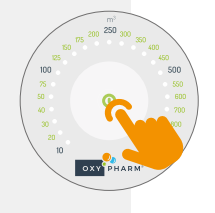

Se aude un bip timp de 15 secunde, înainte ca aparatul să intre în funcțiune. Părăsiți încăperea înainte de expirarea intervalului de 15 secunde. La finalul difuzării, se va auzi un bip. Aparatul se oprește automat.

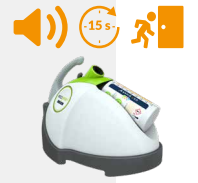

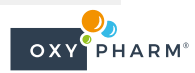

dacă este posibil.

de a porni Nocospray.

să fie tratată.

Nocospray.

tratamentului.

## **PRODUSELE NOASTRE NOCOTECH**

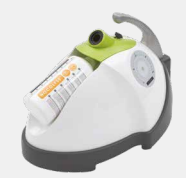

#### NOCOSPRAY: DISPOZITIVUL NOSTRU DE DIFUZIE UȘOR ȘI PORTABIL

*Disponibil ca unitate montată pe perete sau ca unitate care trece prin perete* .

#### NOCOMAX EASY: DISPOZITIVUL NOSTRU DE DIFUZIE PENTRU VOLUME MARI

*Disponibil ca unitate montată pe perete*.

## PRODUSE DETERGENȚI

#### BIOSWEEP S

Degresant natural, neionic.

#### BIOSWEEP Z

Detergent natural și neionic, gata de utilizare, care conține enzime.

#### BIOMOP

Detergent degresant natural, neionic, concentrat, pentru pardoseli.

## PRODUSE **INSECTICIDE**

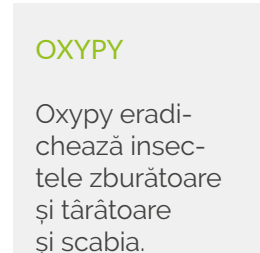

#### OXYPY+

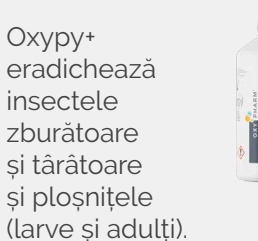

INSTRUMENTE PRODUSE DEZINFECTANTE ACCESORII

#### **NOCOLYSE**

Biodezinfectant gata de utilizare care conține 6% peroxid de hidrogen și 17 ppm de argint.

#### NOCOLYSE ONE SHOT

Biodezinfectant gata de utilizare care conține 12% peroxid de hidrogen și 17 ppm de argint.

#### NOCOLYSE FOOD

Biodezinfectant gata de utilizare care conține 7,9% peroxid de hidrogen, fără argint. Potrivit pentru tratarea suprafețelor care intră în contact cu alimentele.

#### KIT DE MONITORIZARE A CALITĂȚII

Nocobox este o capsulă de cultură care conține substanțe nutritive care favorizează creșterea bacteriilor și evidențiază prezența bacteriilor pe suprafețe. Nocotest monitorizează distribuția uniformă a produsului nostru.

#### **TELECOMANDĂ**

Permite activarea difuzorului din afara încăperii. *Funcționează numai cu Nocospray*.

**NOCOTECH®** 

#### KIT DE SISTEM DE PENETRARE A PEREȚILOR

Sistem de penetrare a pereților pentru dezinfectarea unei încăperi fără a intra în ea. *Funcționează numai cu Nocospray*.

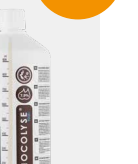

**FĂRĂ BANI**

## PROGRAMATOR

Permite activarea automată a difuziei (sunt posibile diverse setări). *Funcționează cu Nocospray și Nocomax Easy*.

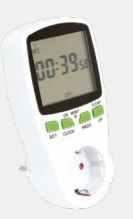

#### DUZĂ DUBLĂ

Permite difuzia în două direcții, ideală pentru spațiile lungi și înguste, cum ar fi coridoarele. *Funcționează numai cu Nocospray*.

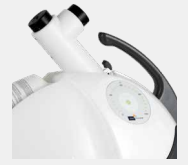

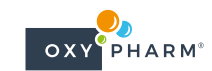

*Utilizați produsele biocide cu atenție. Înainte de utilizare, citiți eticheta și informațiile despre produs.*

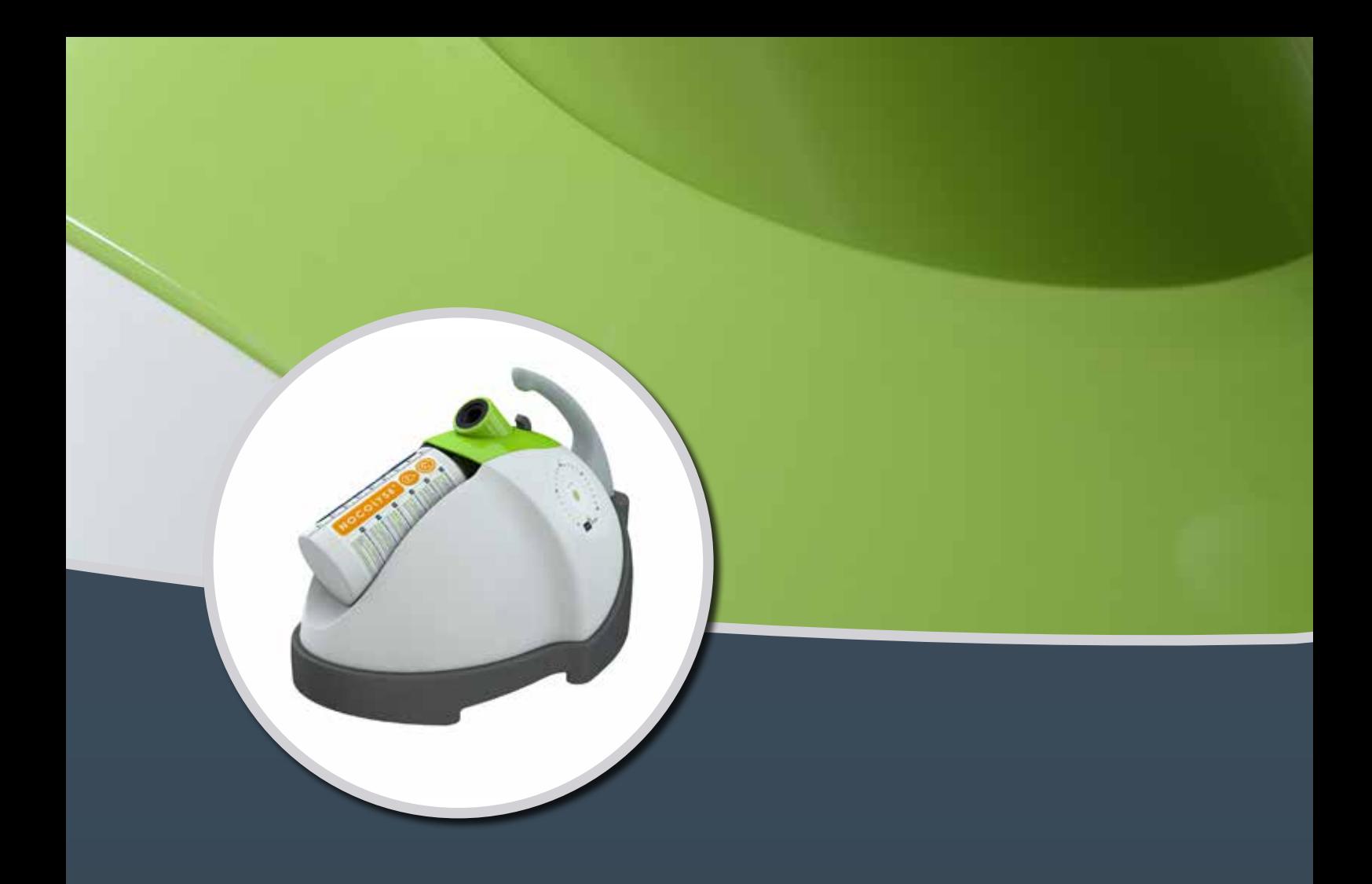

# NOCOSPRAY 2

## Manual de utilizare

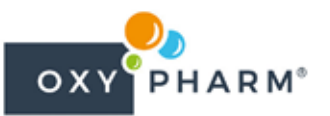

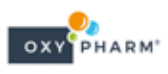

## **CUPRINS**

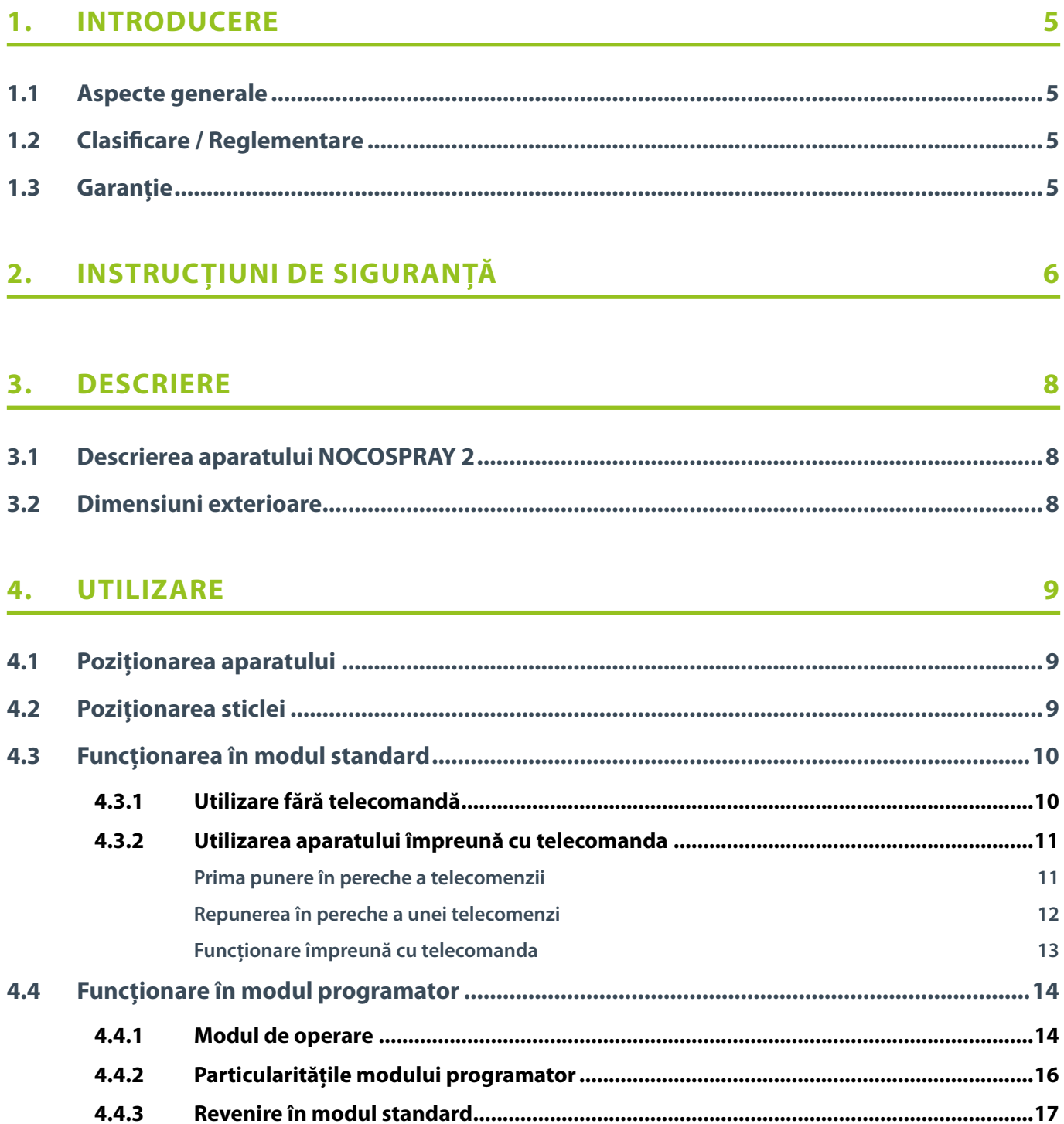

#### **SISTEMUL DE TRASABILITATE** 5.

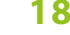

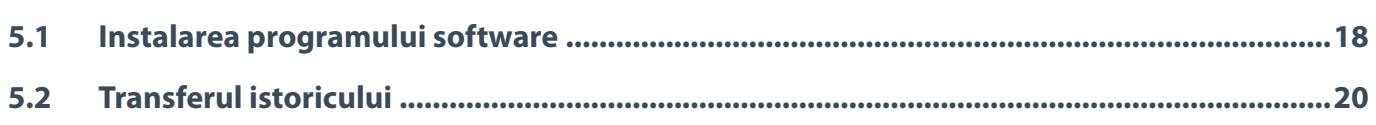

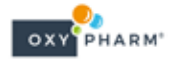

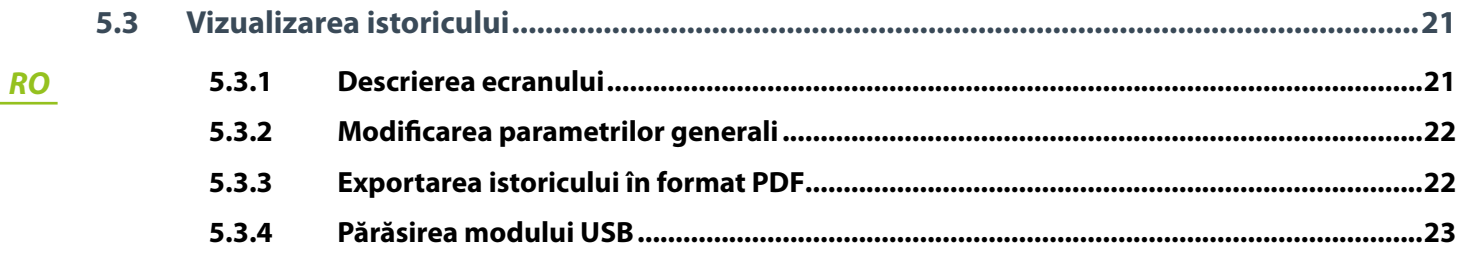

## 6. ANEXE

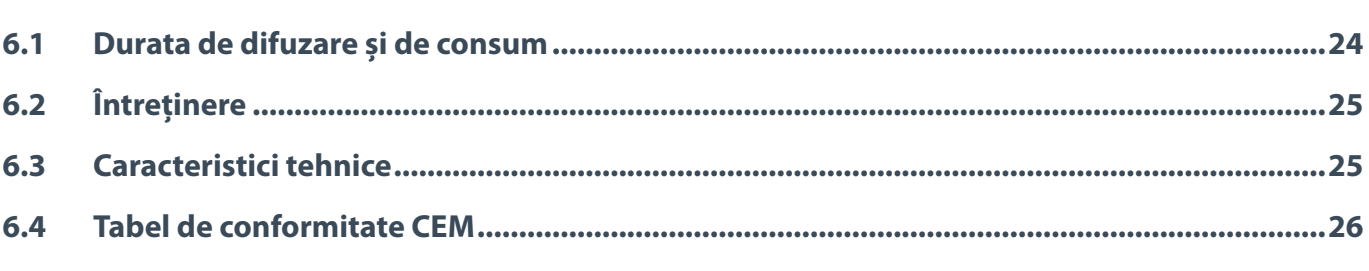

## 7. RECICLARE

28

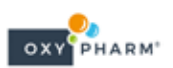

## **1. INTRODUCERE**

#### **1.1 Aspecte generale**

Acest manual al utilizatorului descrie funcționarea aparatului de nebulizare NOCOSPRAY 2 și include informații esențiale ce garantează siguranța utilizării.

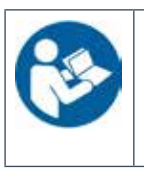

• Citiți cu atenție acest manual înainte de a utiliza aparatul de nebulizare NOCOSPRAY 2.Acesta a fost elaborat pentru a vă permite să vă familiarizați cu toate funcționalitățile aparatului. • Ilustrațiile au scopul de a contribui la înțelegerea diferitelor funcții ale aparatului NOCOSPRAY 2. Acestea sunt necontractuale.

#### **1.2 Clasificare / Reglementare**

Aparatul de nebulizare NOCOSPRAY 2 este conform cu următoarele norme:

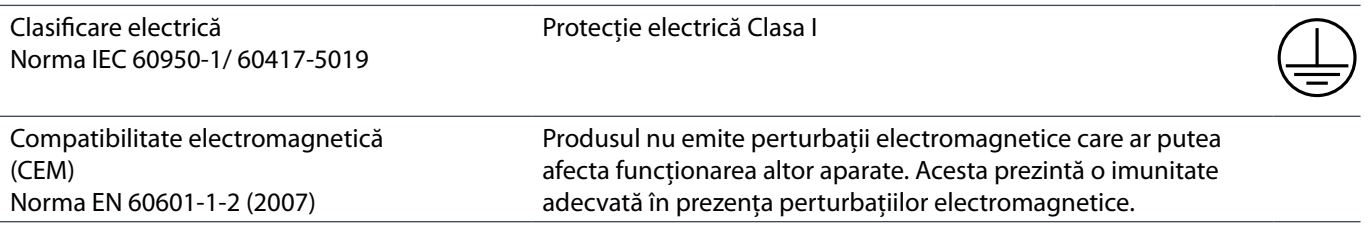

#### **1.3 Garanție**

Certificatul de garanție va trebui să fie prezentat distribuitorului sau societății OXY'PHARM - Z.A. des Grands Godets – 829, rue Marcel Paul – 94508 Champigny-sur-Marne, Franța, drept probă a garanției.

#### **Clauzele garanției**

Prevederile care urmează nu exclud beneficiul corespunzător garanției legale prevăzută în articolele 1641 și următoarele din Codul Civil cu privire la viciile ascunse.

#### **Obiectul garanției**

Garanția implică furnizarea gratuită a pieselor recunoscute ca fiind defecte de către serviciile noastre tehnice. Reparațiile efectuate ca urmare a manipulărilor defectuoase, a utilizărilor neconforme, a actelor de neglijență sau a supraîncărcărilor aparatului, precum și cele impuse ca urmare a fluctuațiilor rețelei electrice, a supratensiunilor sau a instalațiilor defecte, etc. nu pot fi acoperite de garanție.

De asemenea, în cazul în care se constată o coroziune anormală a componentelor flexibile, a furtunurilor, a garniturilor, care indică utilizarea unui alt lichid decât cele produse de OXY'PHARM, garanția nu va putea intra în vigoare.

#### **Transportul**

Echipamentul poate fi transportat pe riscul și sub responsabilitatea utilizatorului: în caz de deteriorări survenite în timpul transportului, destinatarul trebuie să ia toate măsurile de precauție față de transportator înainte de a accepta să i se livreze aparatul.

Aparatul trebuie să fie depozitat într-un loc uscat, fiind transportat în ambalajul său original.

#### **Durata garanției**

Aparatul de nebulizare NOCOSPRAY 2 beneficiază de o garanție de 2 ani, de la data emiterii facturii.

## **2. INSTRUCȚIUNI DE SIGURANȚĂ**

Producătorul nu-şi poate asuma responsabilitatea în cazul în care are loc un incident material sau un accident corporal determinate de o utilizare defectuoasă sau anormală a aparatului, contrară precauțiunilor recomandate în lista neexhaustivă de mai jos:

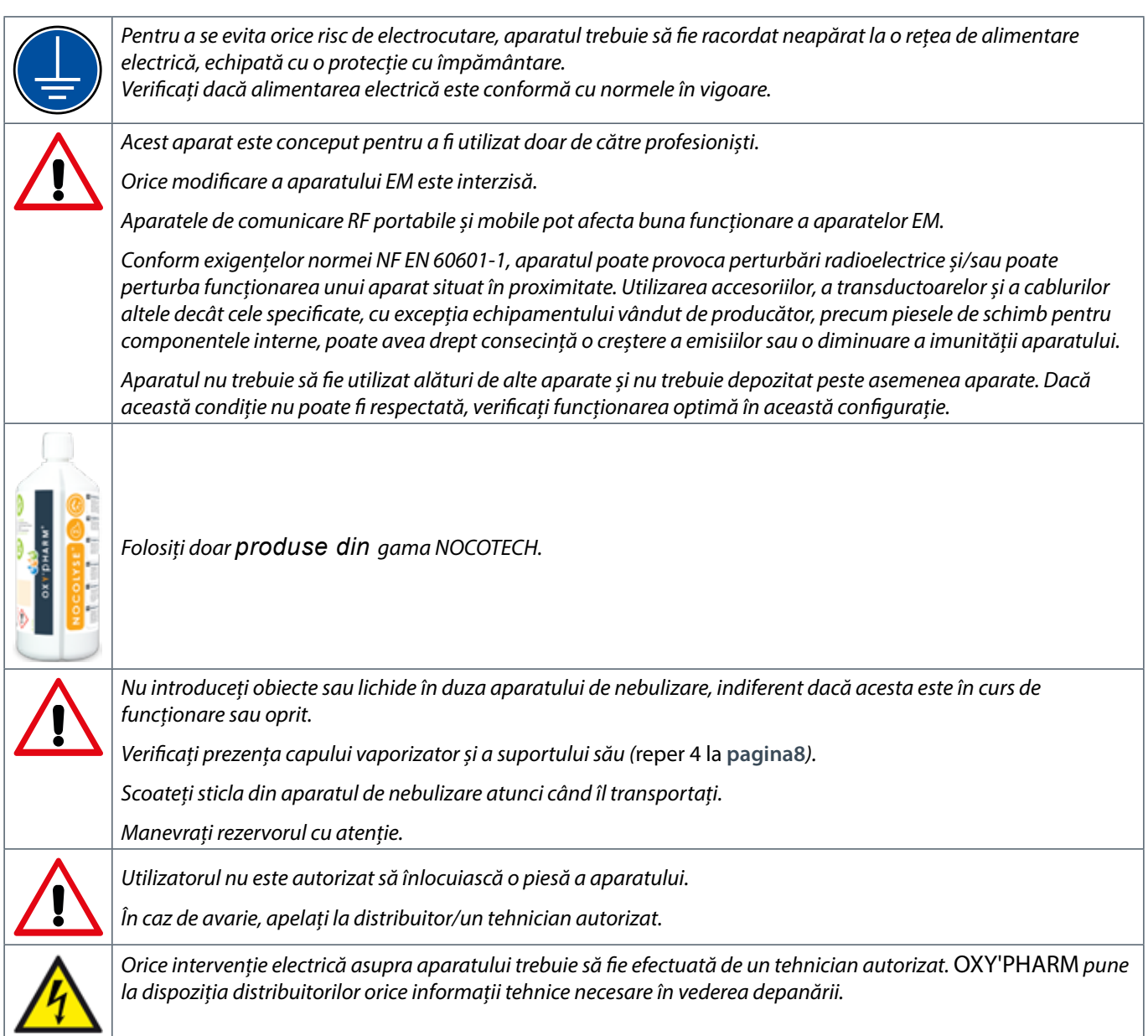

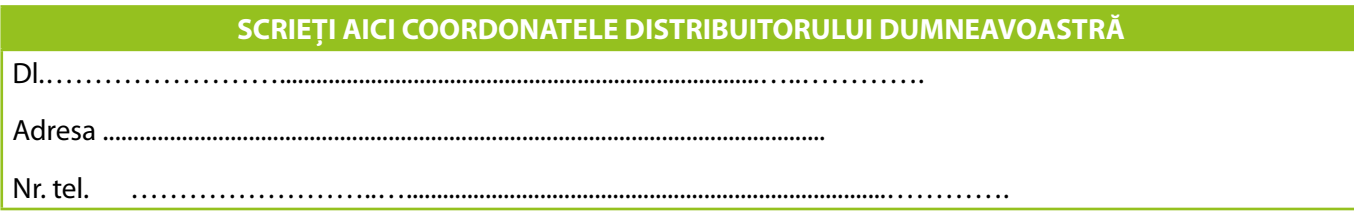

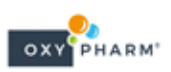

Aparatul difuzează o substanță chimică. Din această cauză, următoarele recomandări trebuie să fie respectate cu strictețe:

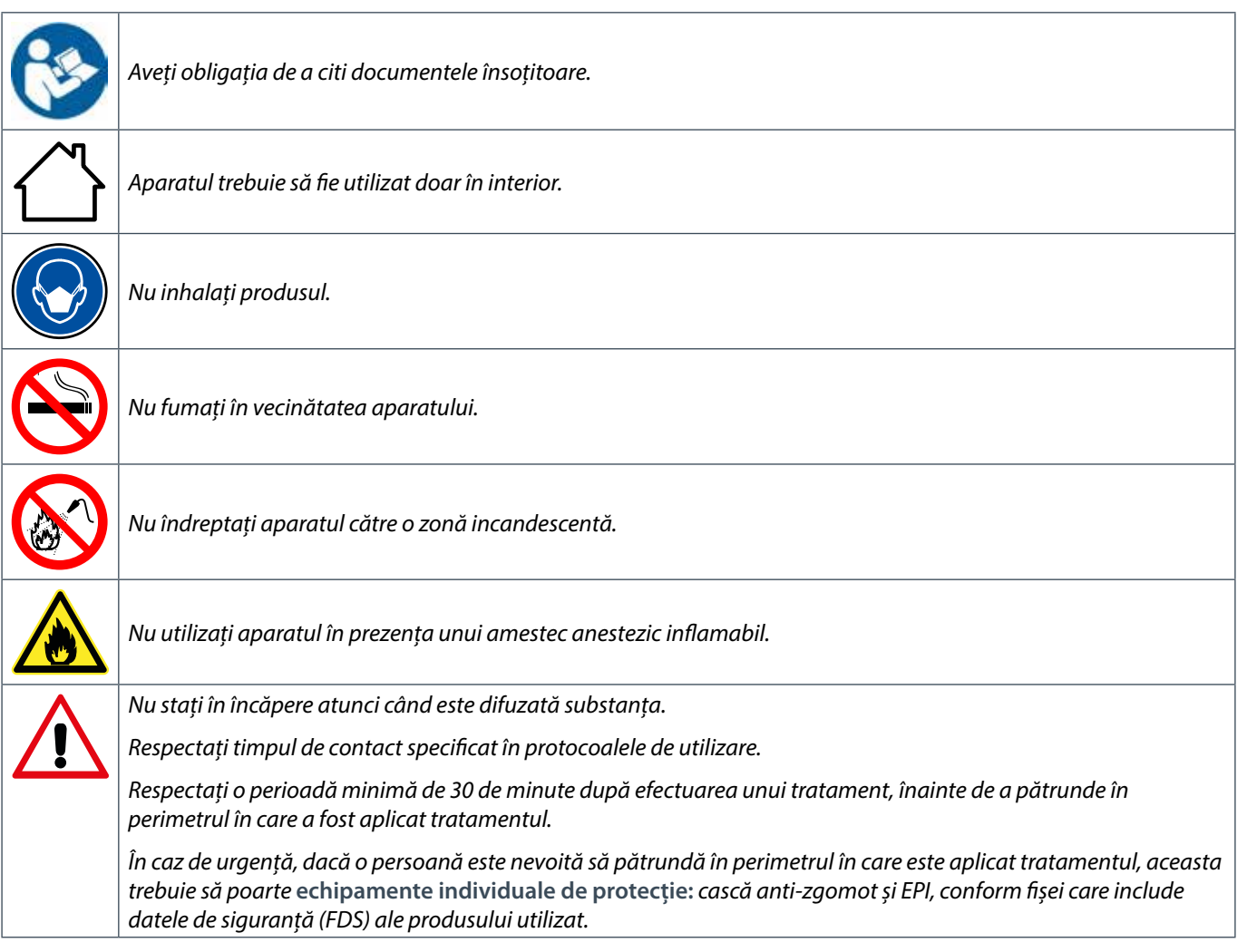

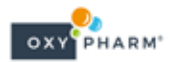

## **3. DESCRIERE**

## **3.1 Descrierea aparatului de nebulizare NOCOSPRAY 2**

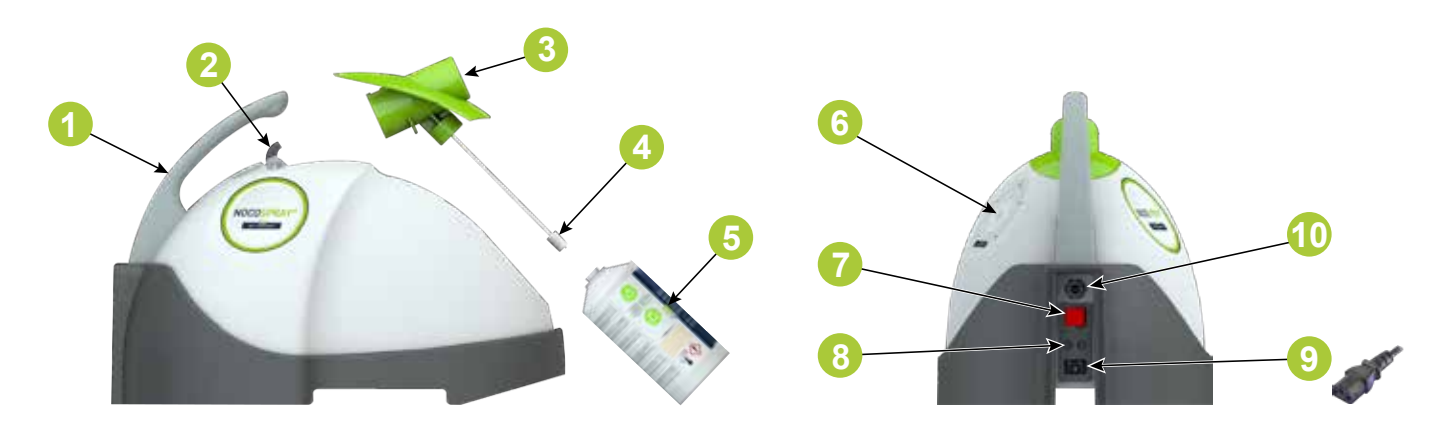

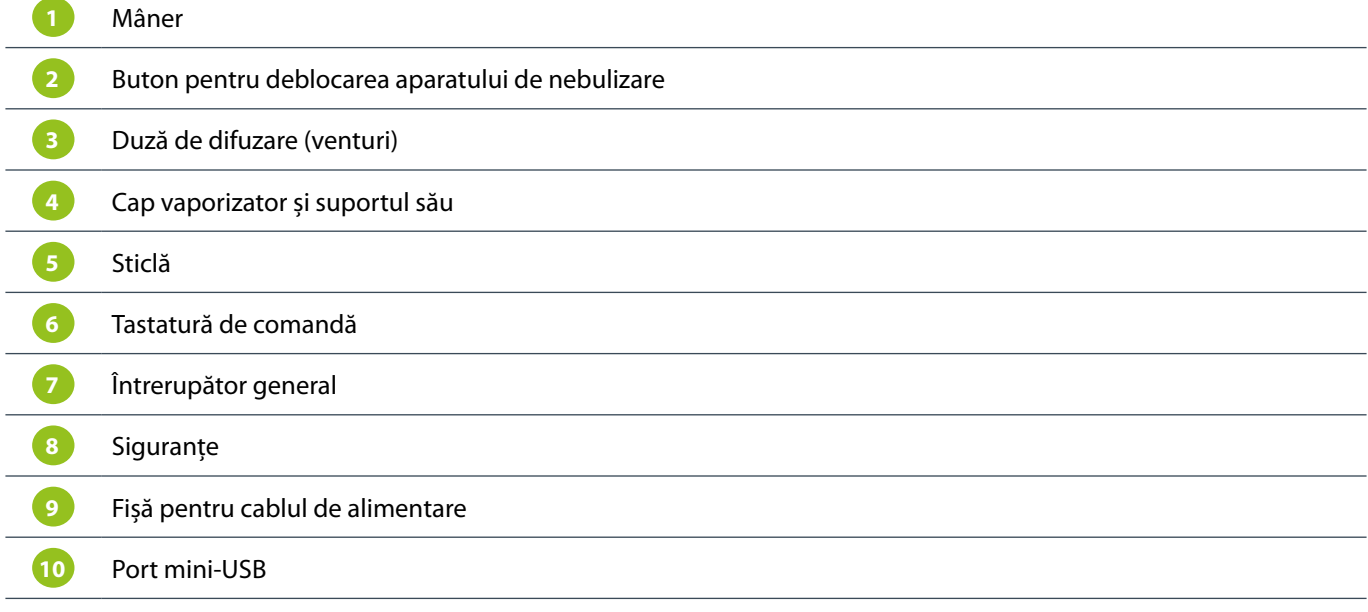

## **3.2 Dimensiuni exterioare**

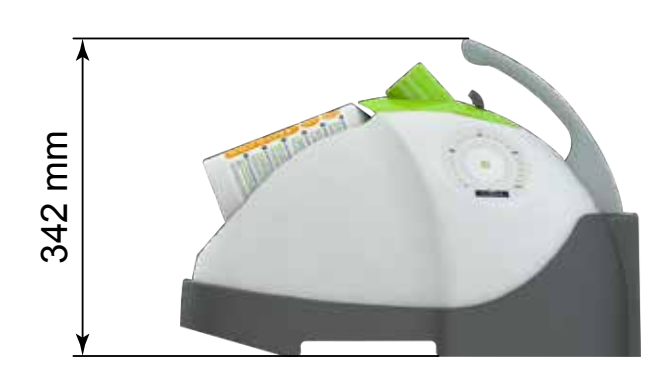

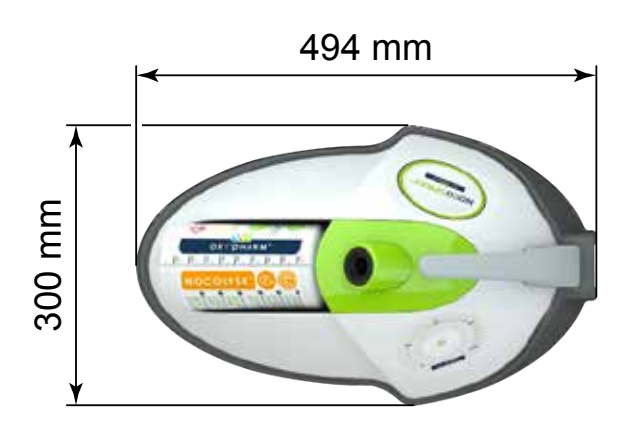

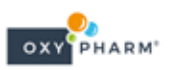

## **4. UTILIZARE**

#### **4.1 Poziționarea aparatului**

Aparatul de nebulizare NOCOSPRAY 2 trebuie să fie așezat pe o suprafață rigidă și plană, dacă este posibil într-un colț al încăperii în care se va aplica tratamentul.

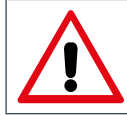

*Înainte de a demara aplicarea tratamentului, verificați dacă nu există vreun obstacol la mai puțin de 2 metri de ieșirea piesei de vaporizare.*

#### **4.2 Poziționarea sticlei**

Poziționarea sticlei se efectuează conform manierei descrise în cele ce urmează.

Vă recomandăm să datați sticla care conține produsul înainte de a o introduce în aparatul NOCOSPRAY 2.

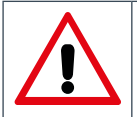

*Verificați întotdeauna dacă sticla conține o cantitate suficientă de produs în vederea aplicării tratamentului dorit (aparatul nu semnalizează acest lucru).*

*Vă recomandăm să consultați tabelul din anexă* **pagina24***.*

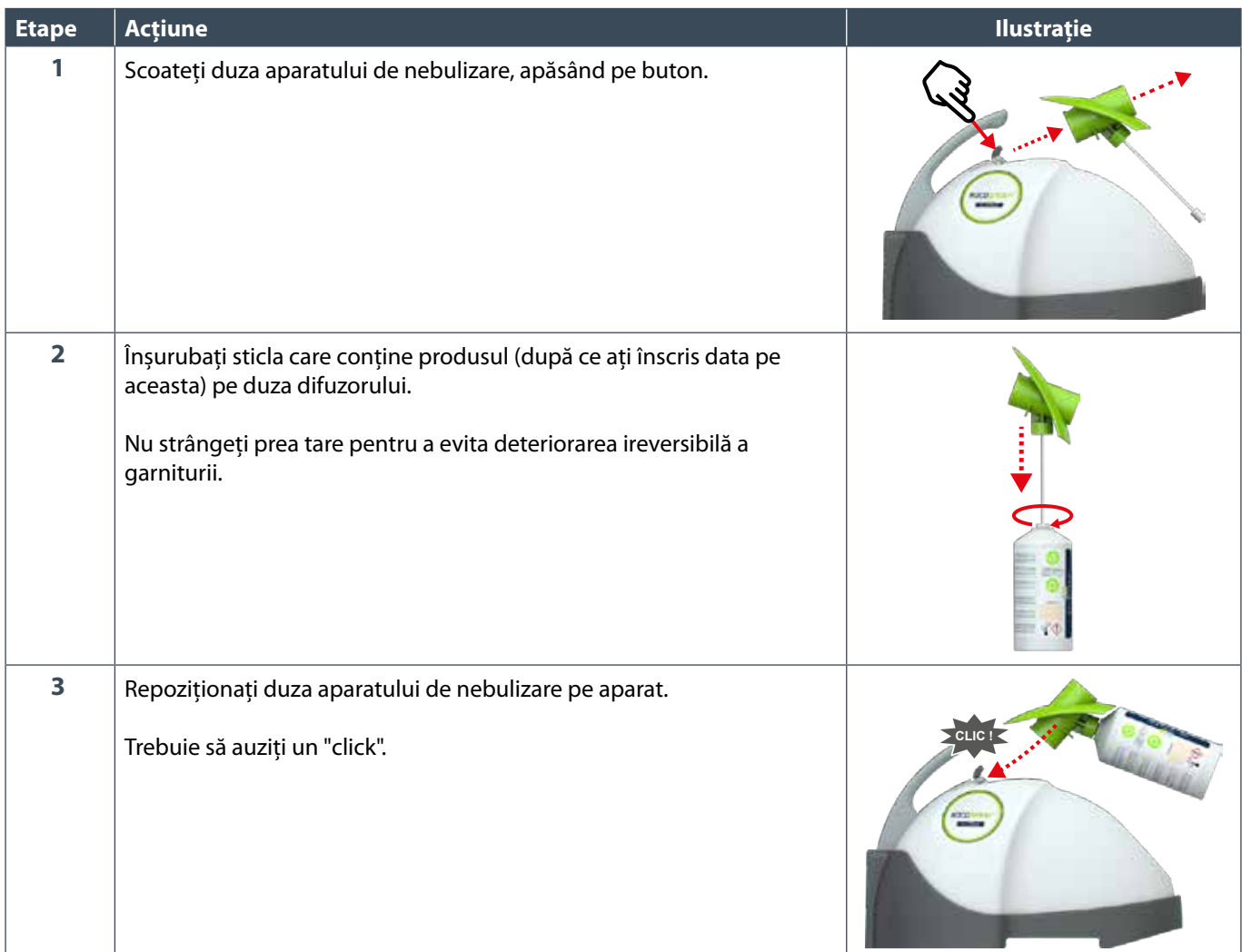

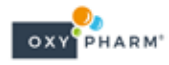

## **4.3 Funcționarea în modul standard**

## **4.3.1 Utilizare fără telecomandă**

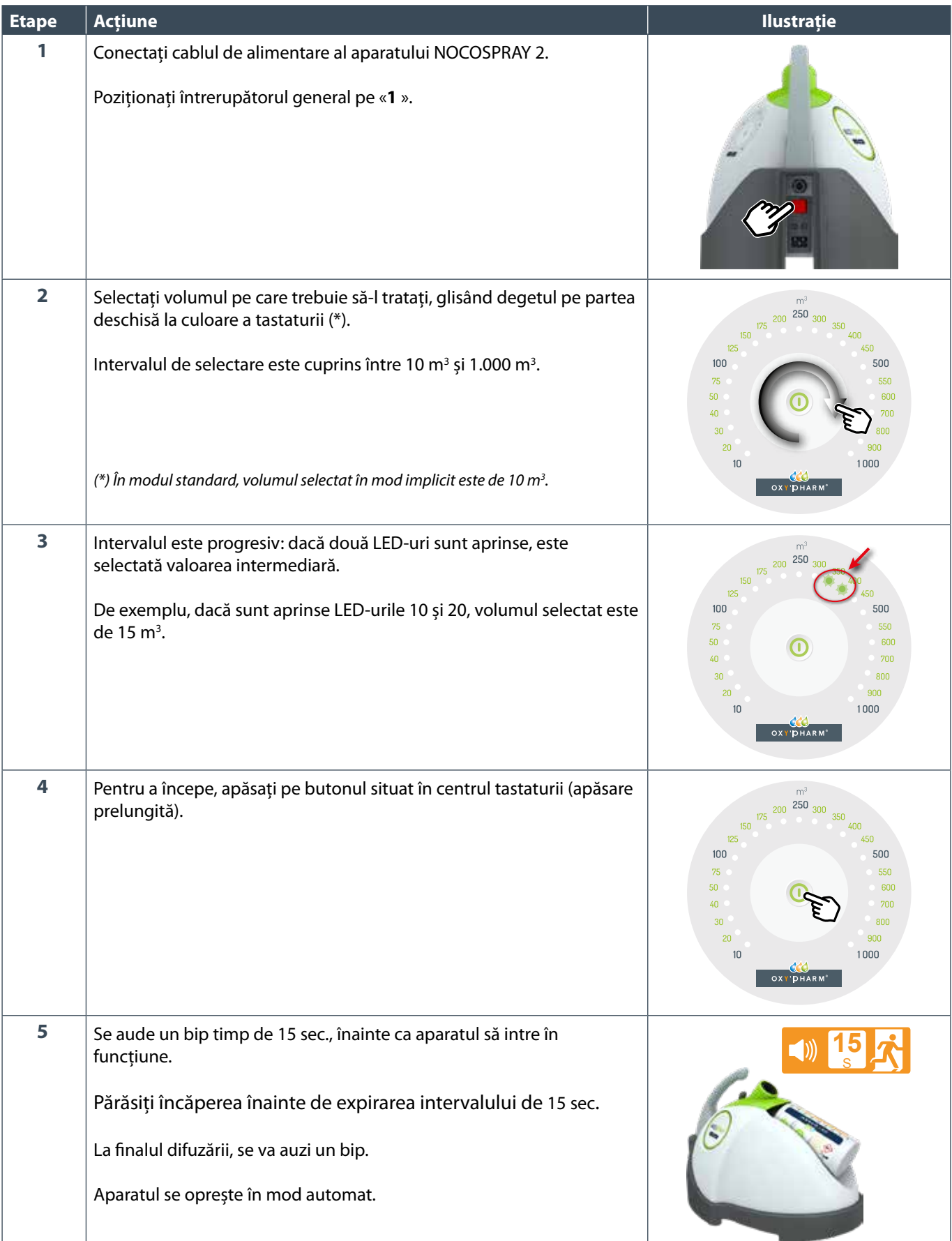

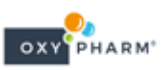

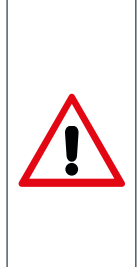

În caz de necesitate, aparatul poate fi oprit în timpul aplicării tratamentului, printr-o reapăsare în centrul tastaturii.

*Respectați instrucțiunile de siguranță care se regăsesc la* **pagina 7***.*

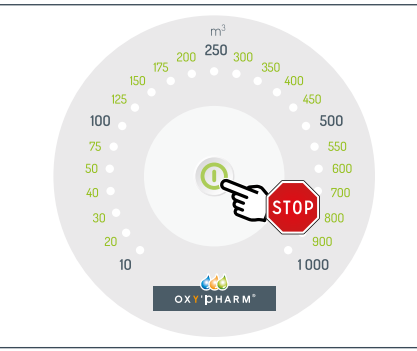

*RO*

#### **4.3.2 Utilizarea aparatului împreună cu telecomanda**

Telecomanda permite pornirea aparatului din exteriorul încăperii.

#### **4.3.2.1 Prima punere în pereche a telecomenzii**

Înainte de prima utilizare a telecomenzii, este necesar să puneți în pereche telecomanda și aparatul NOCOSPRAY 2. Urmați etapele de mai jos:

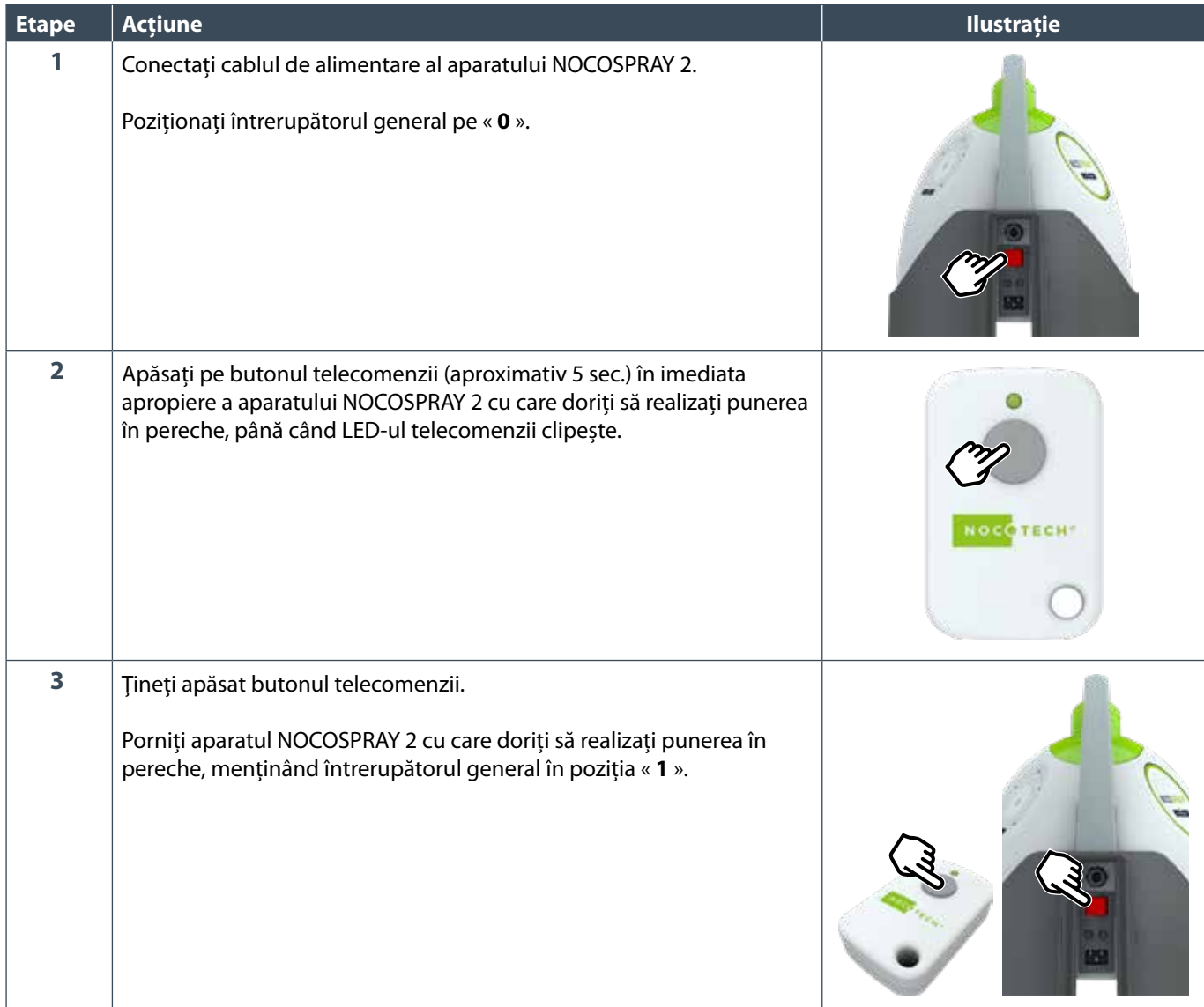

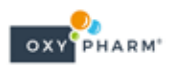

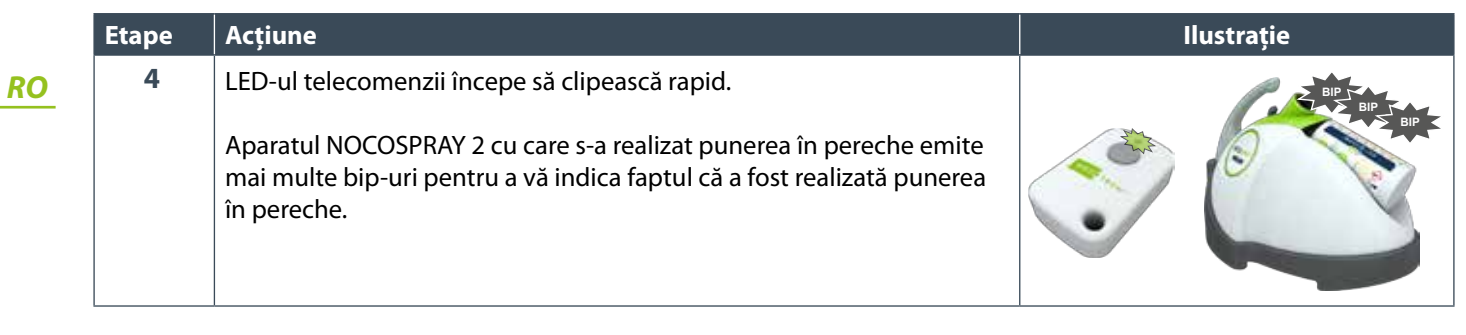

#### **4.3.2.2 Repunerea în pereche a unei telecomenzi**

Telecomanda nu poate fi pusă în pereche decât cu un singur aparat în același timp. Totuși, o telecomandă deja pusă în pereche poate fi repusă în pereche cu un alt aparat.

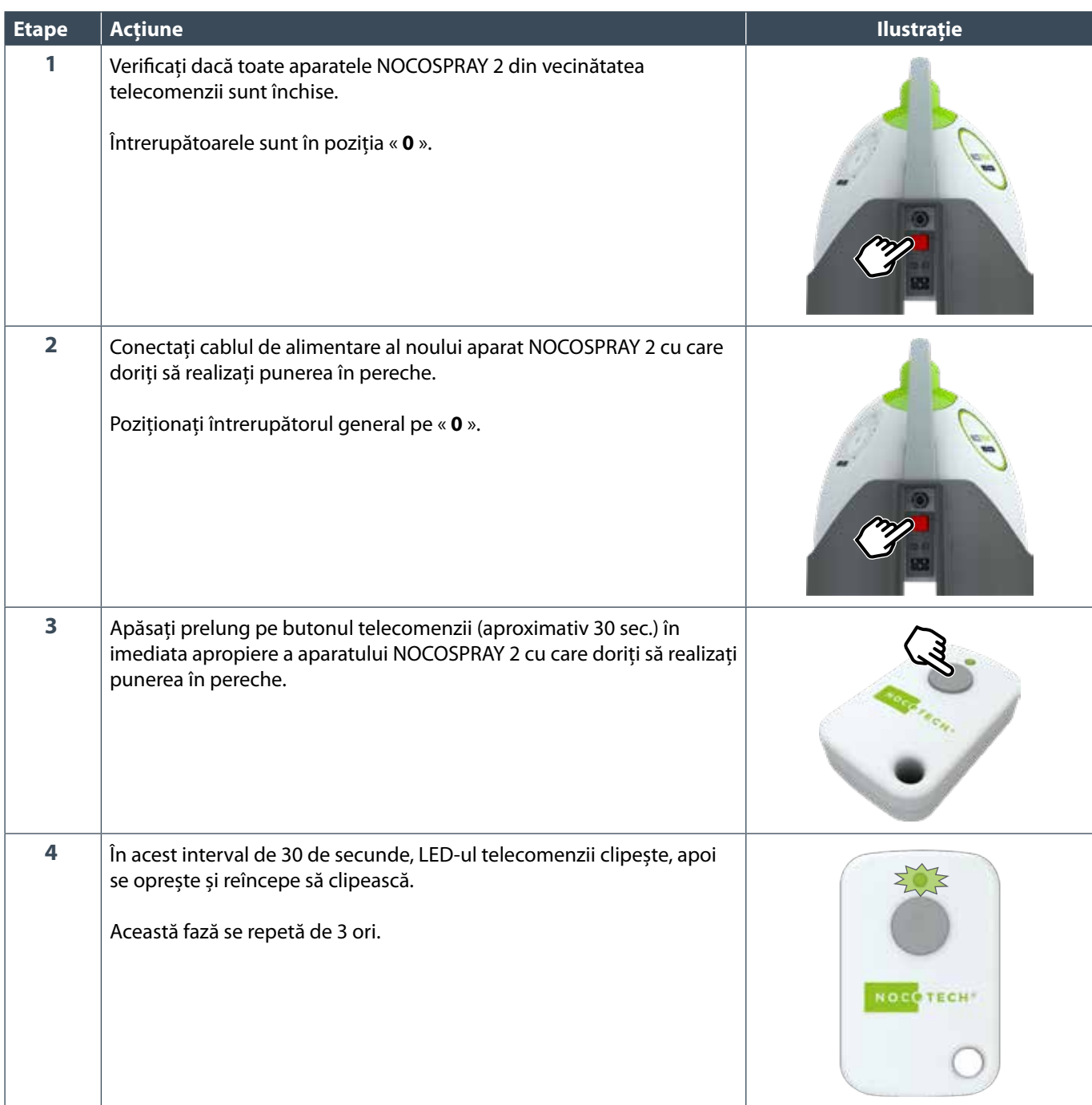

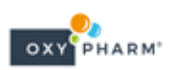

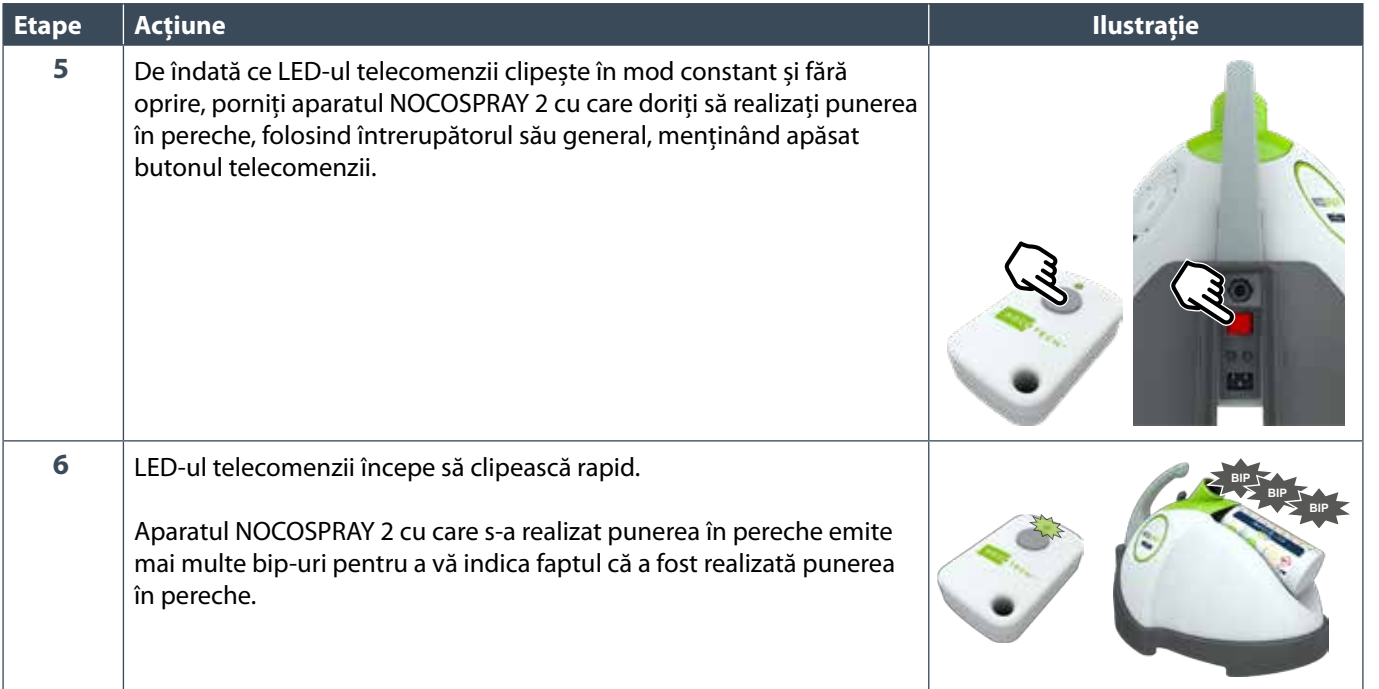

## **4.3.2.3 Funcționare împreună cu telecomanda**

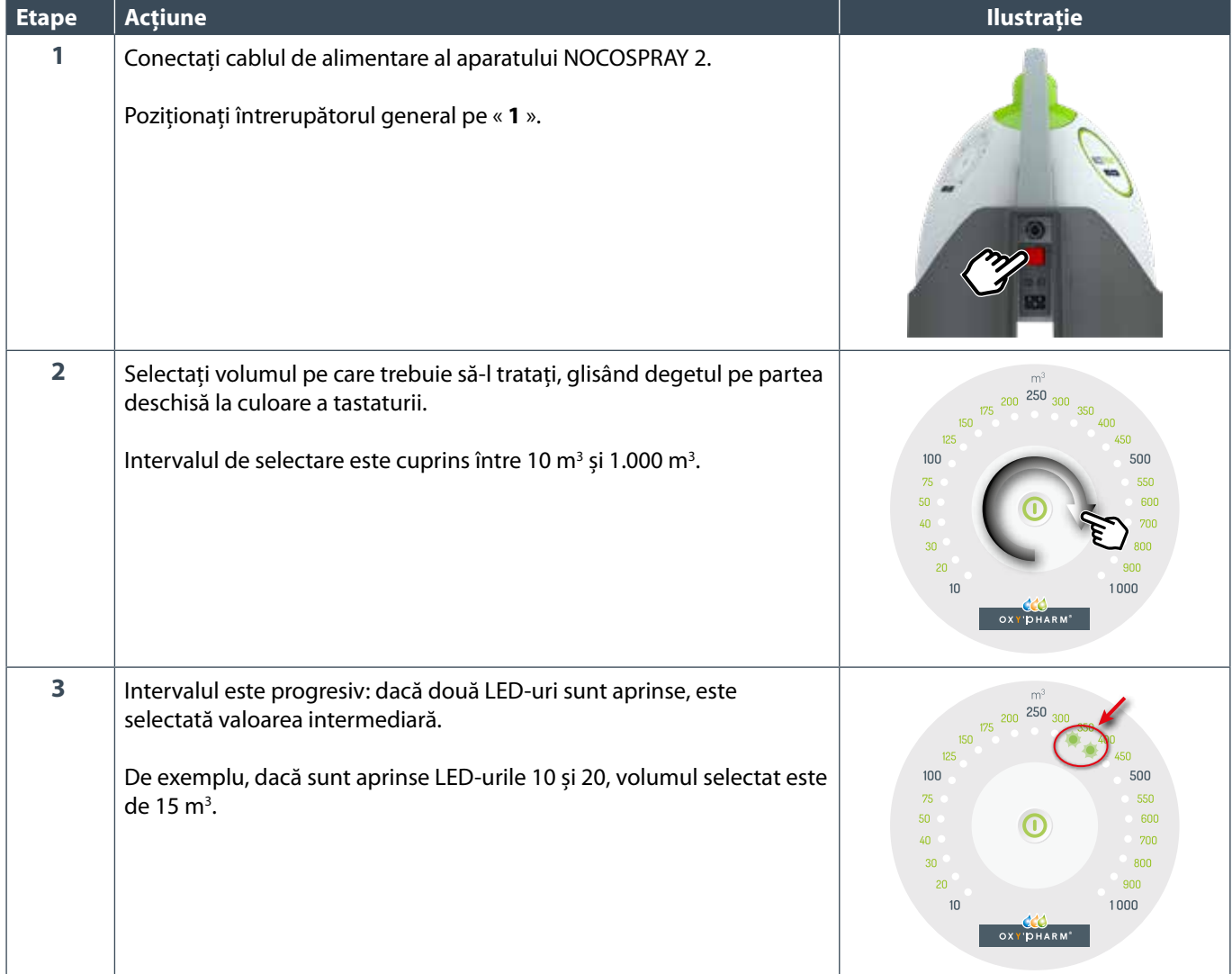

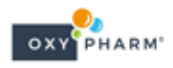

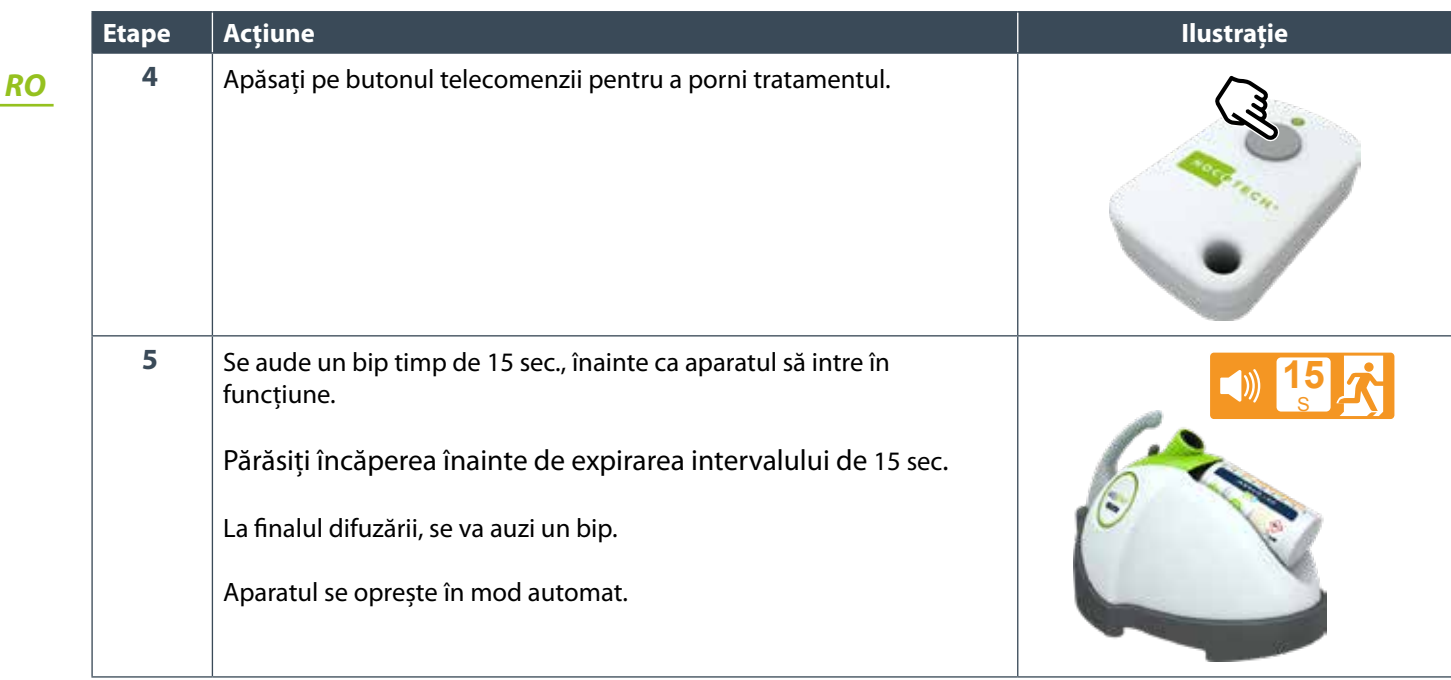

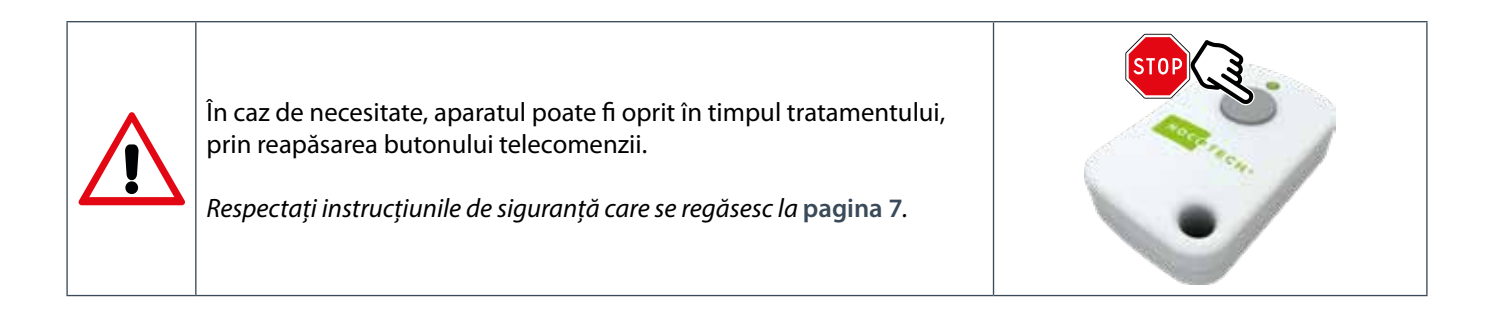

## **4.4 Funcționare în modul programator**

#### **4.4.1 Modul de operare**

Este posibil să utilizați aparatul NOCOSPRAY 2 cu un programator (nu este furnizat împreună cu aparatul), pentru pornirea programată sau repetarea tratamentelor. Urmați procedura de mai jos pentru a selecta modul programator.

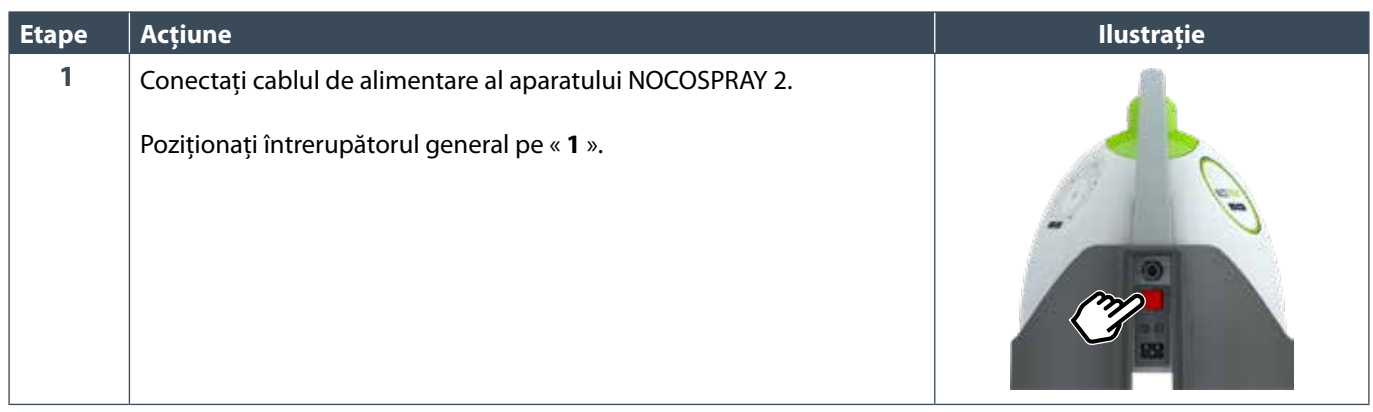

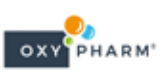

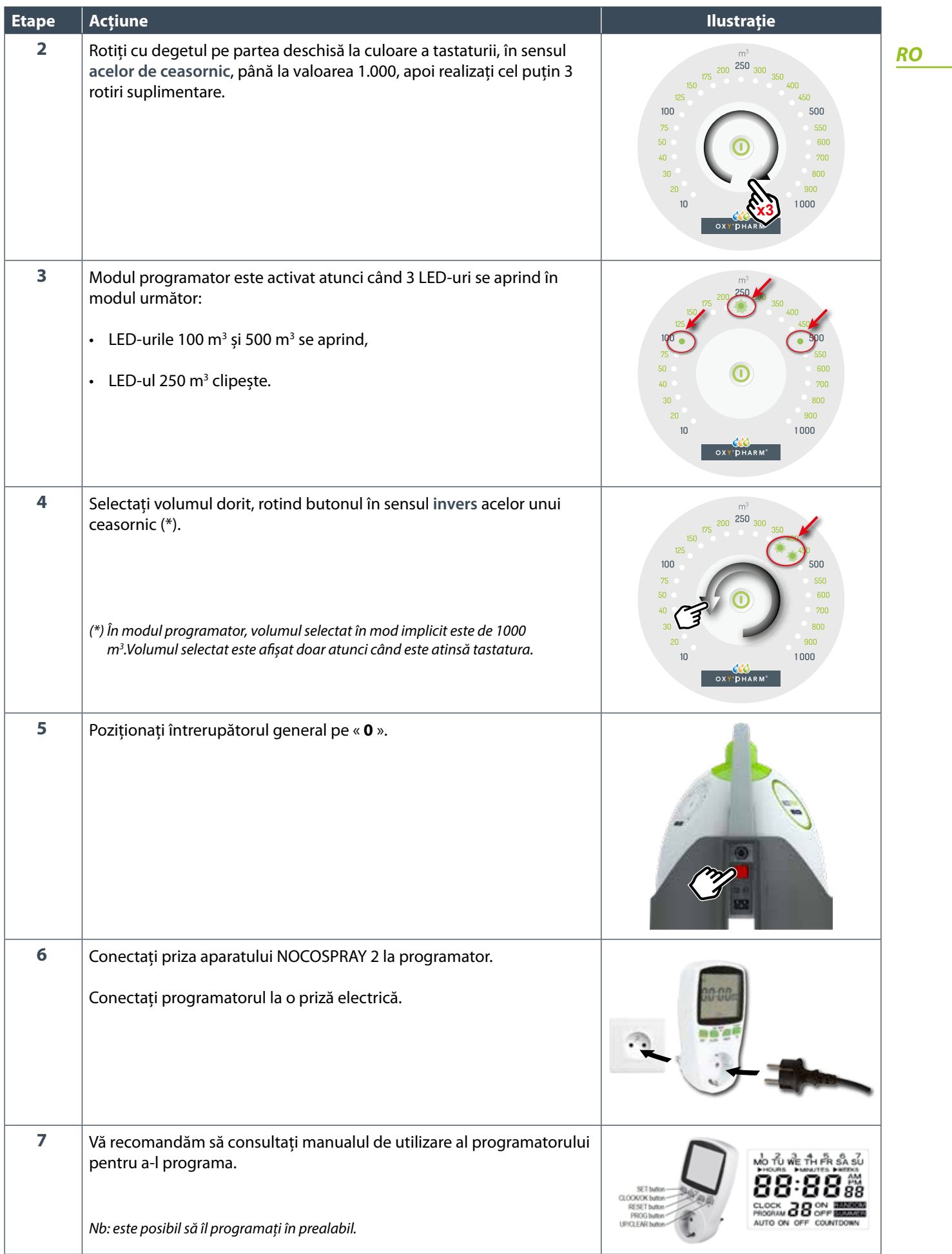

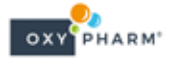

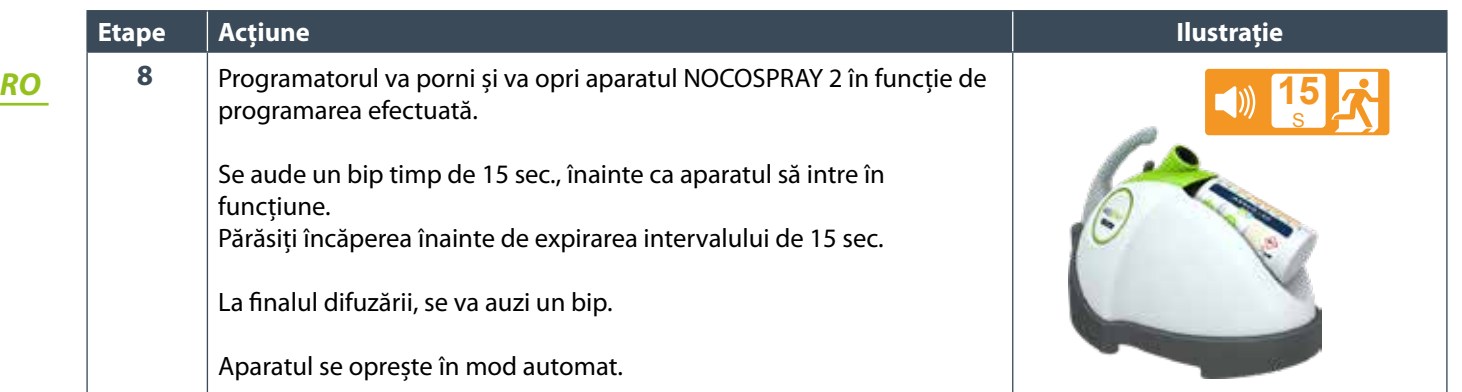

#### **4.4.2 Particularitățile modului programator**

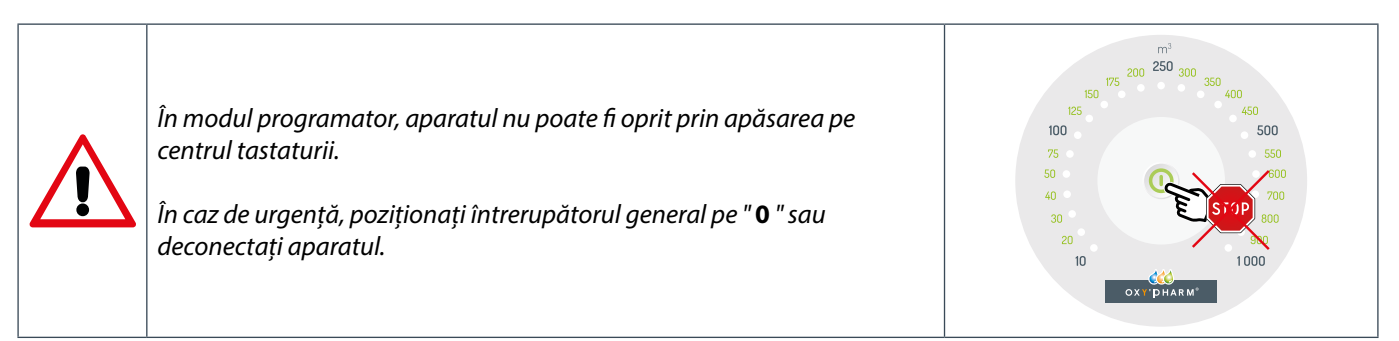

Atunci când tratamentul în modul programator este finalizat, vă recomandăm temeinic să configurați aparatul în modul standard înainte de a-l închide.

#### Vă recomandăm să consultați secțiunea **§ 4.4.3** de mai jos.

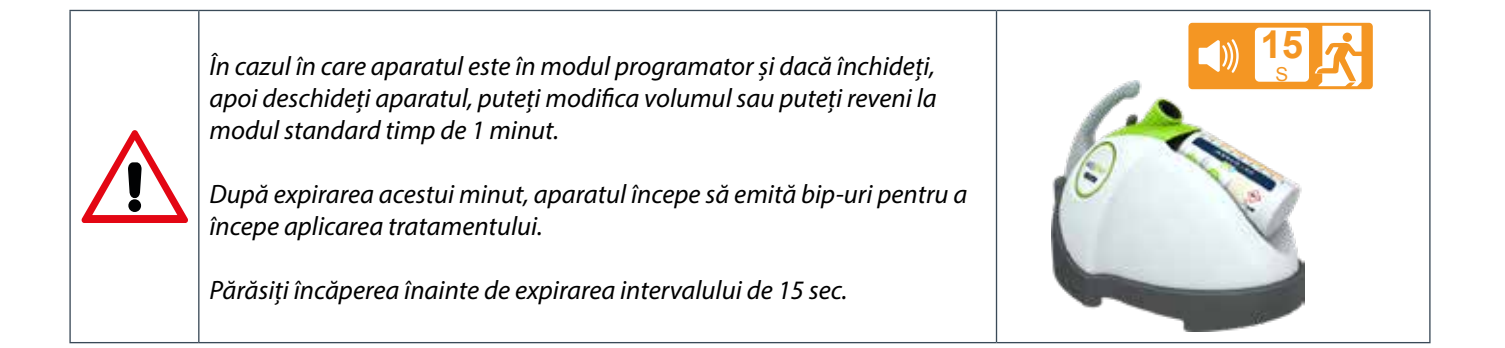

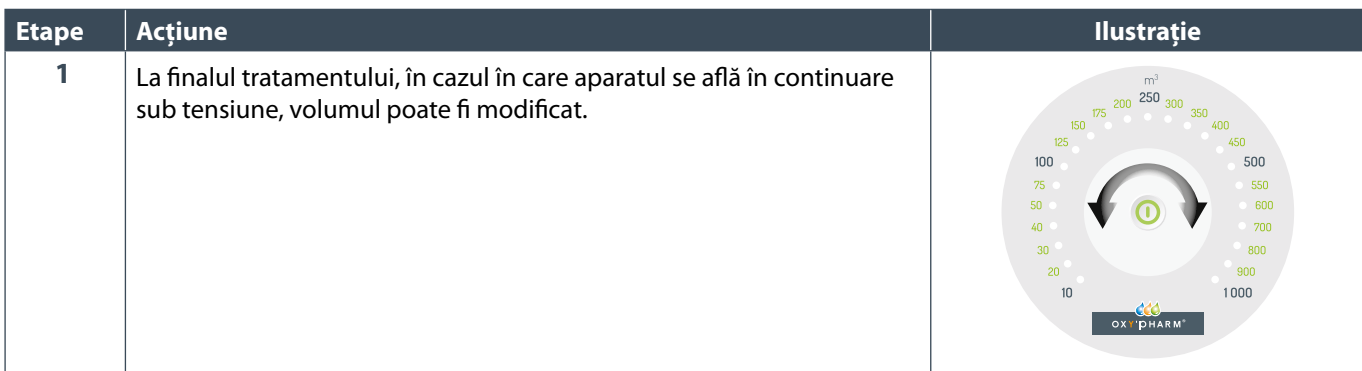

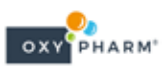

## **4.4.3 Revenire în modul standard**

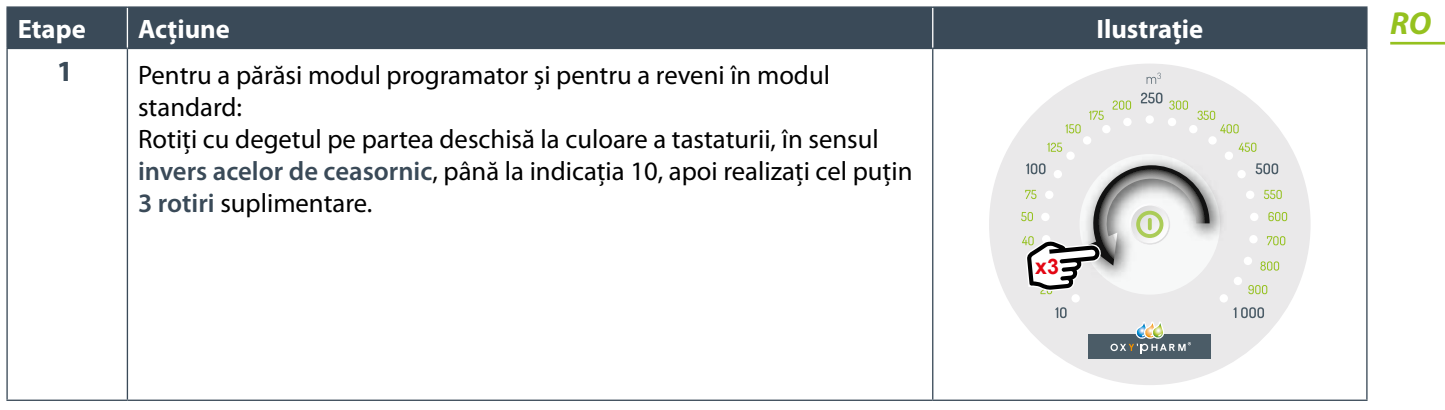

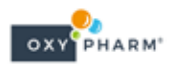

## **5. SISTEMUL DE TRASABILITATE**

#### *RO*

Sistemul de trasabilitate înregistrează ultimele 125 de tratamente efectuate de aparatul NOCOSPRAY 2. Tratamentul cu numărul 126 șterge primul tratament și așa mai departe.

#### **5.1 Instalarea programului software**

- Introduceți în calculatorul dumneavoastră CD Rom-ul sau cheia USB furnizată și accesați folderul « Nocospray Tracker ».
- Lansați programul executabil « NocosprayTracker Setup.exe ».
- Permiteți instalarea programului software în cazul în care sistemul de operare Windows vă solicită acest lucru.

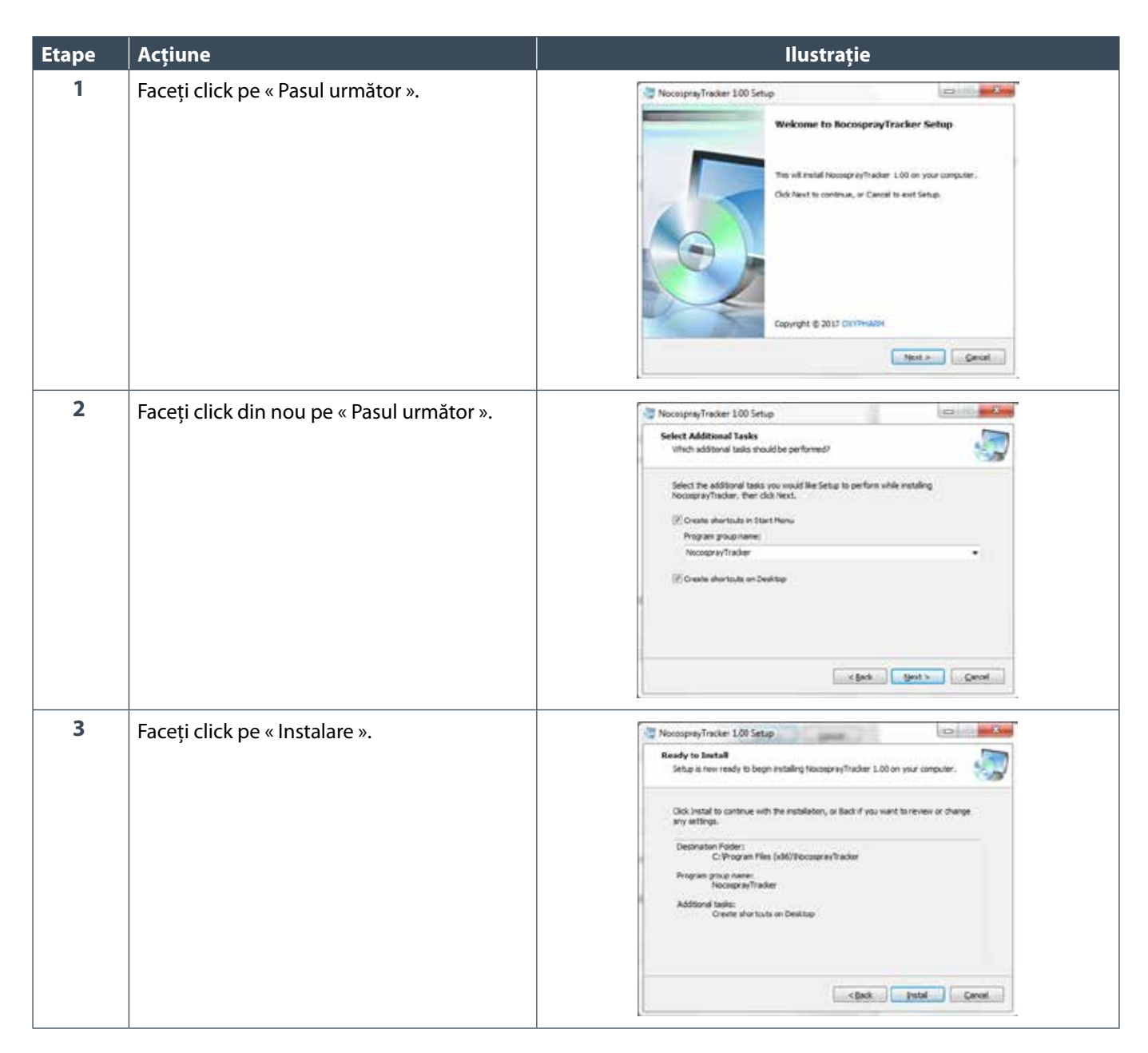

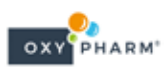

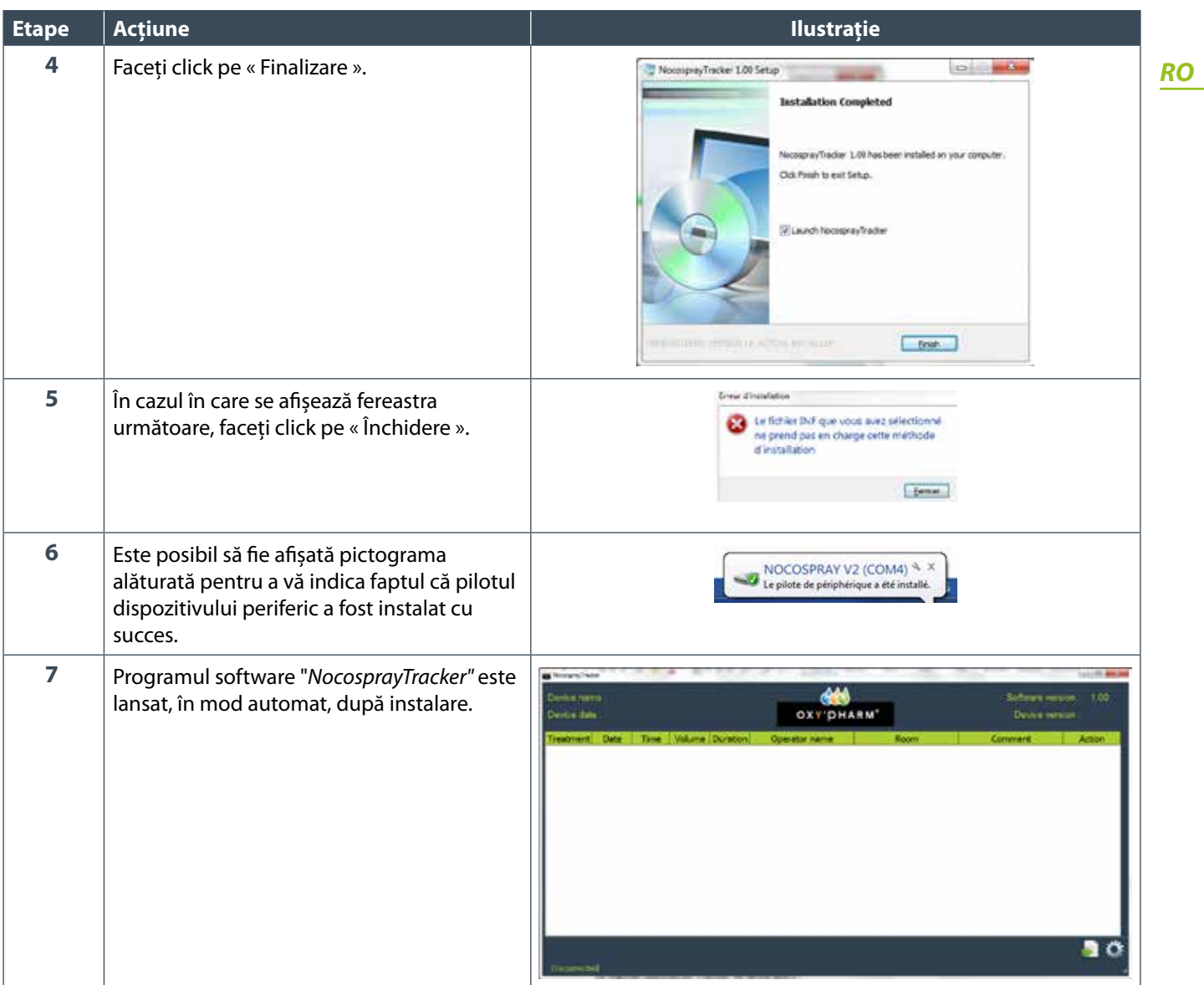

În cazul în care calculatorul dumneavoastră nu permite instalarea automată, vă recomandăm să vă adresați responsabilului informatic.

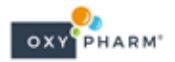

## **5.2 Transferul istoricului**

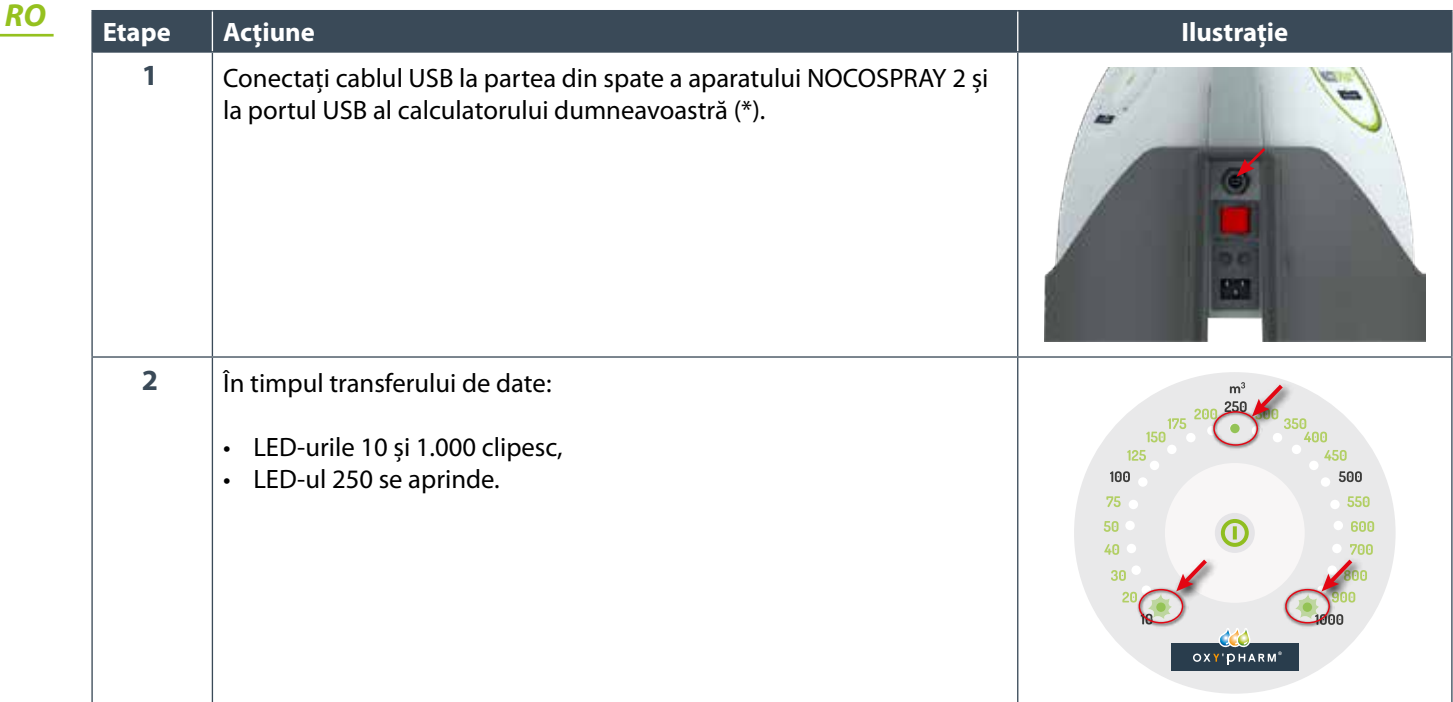

(\*) Nu este posibilă aplicarea niciunui tratament atât timp cât cablul USB este conectat.Este recomandat să păstrați cablul USB conectat în timpul editării datelor (vezi **§ 5.3**).

OXY PHARM

#### **5.3 Vizualizarea istoricului**

#### **5.3.1 Descrierea ecranului**

Accesați programul software "*NocosprayTracker"* (în programele calculatorului dumneavoastră). Ecranul de mai jos afișează un exemplu de istoric. Fiecare linie din tabel reprezintă un tratament.

*Observație: Indicația din stânga jos, "Conectat la COM4", indică faptul că aparatul NOCOSPRAY 2 este conectat.*

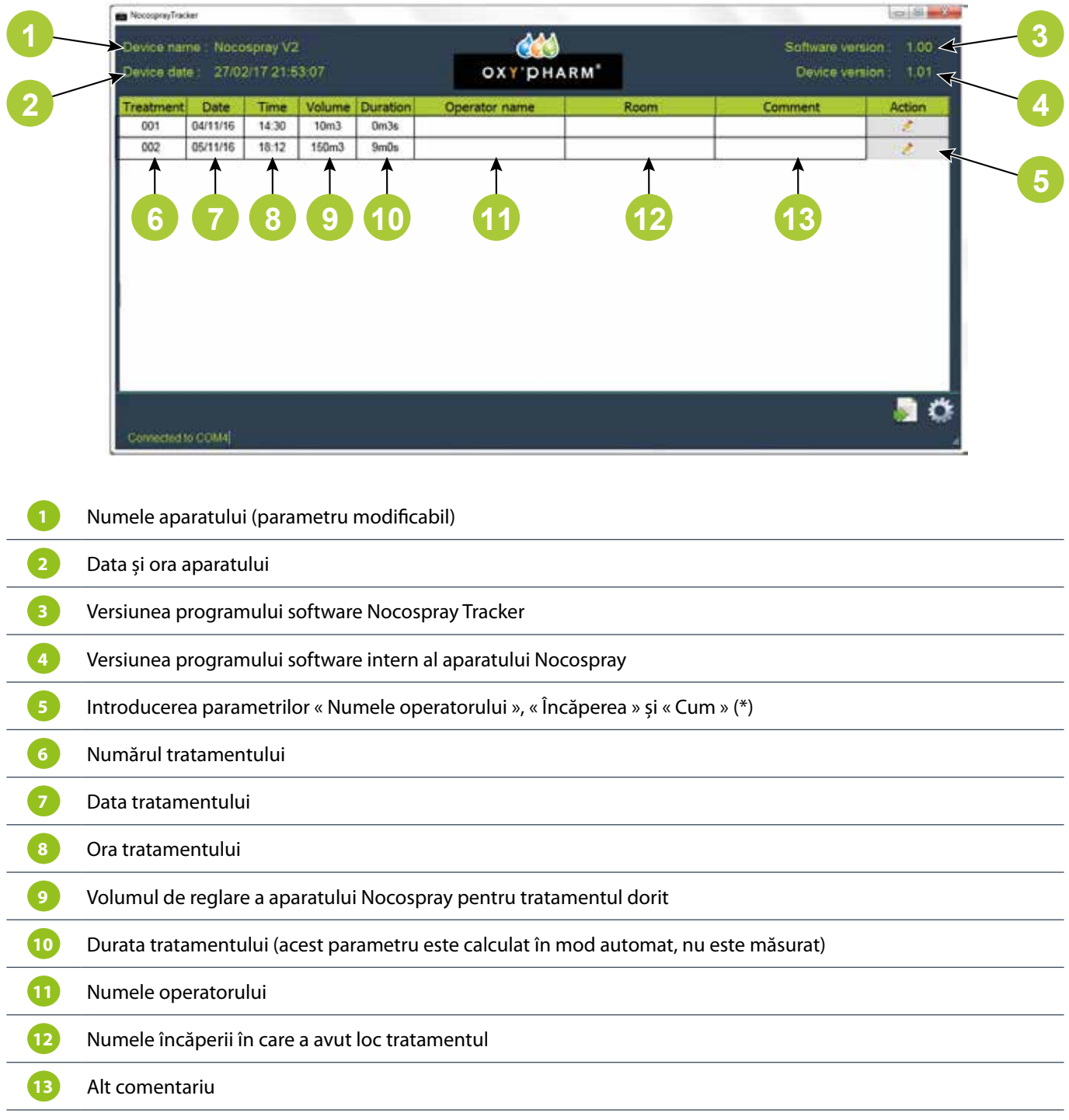

Aveți posibilitatea de a clasa tratamentele în funcție de număr, dată, oră, volum sau durată, numele operatorului, numele încăperii sau în funcție de comentarii.

(\*) După ce au fost introduși și validați parametrii « Numele operatorului », « Încăperea » și « Cum », nu mai este posibilă modificarea lor.

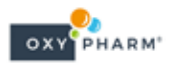

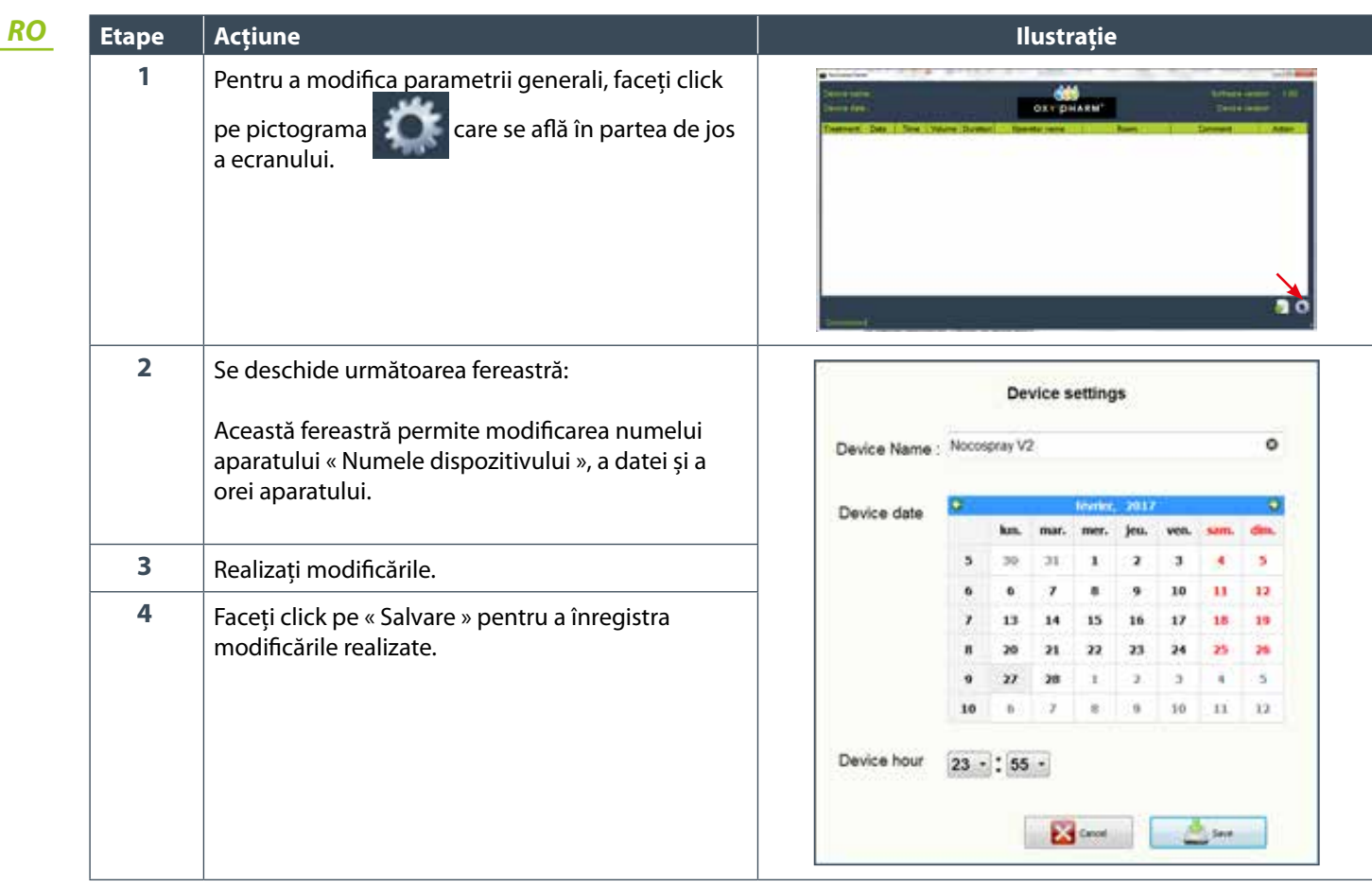

## **5.3.2 Modificarea parametrilor generali**

## **5.3.3 Exportarea istoricului în format PDF**

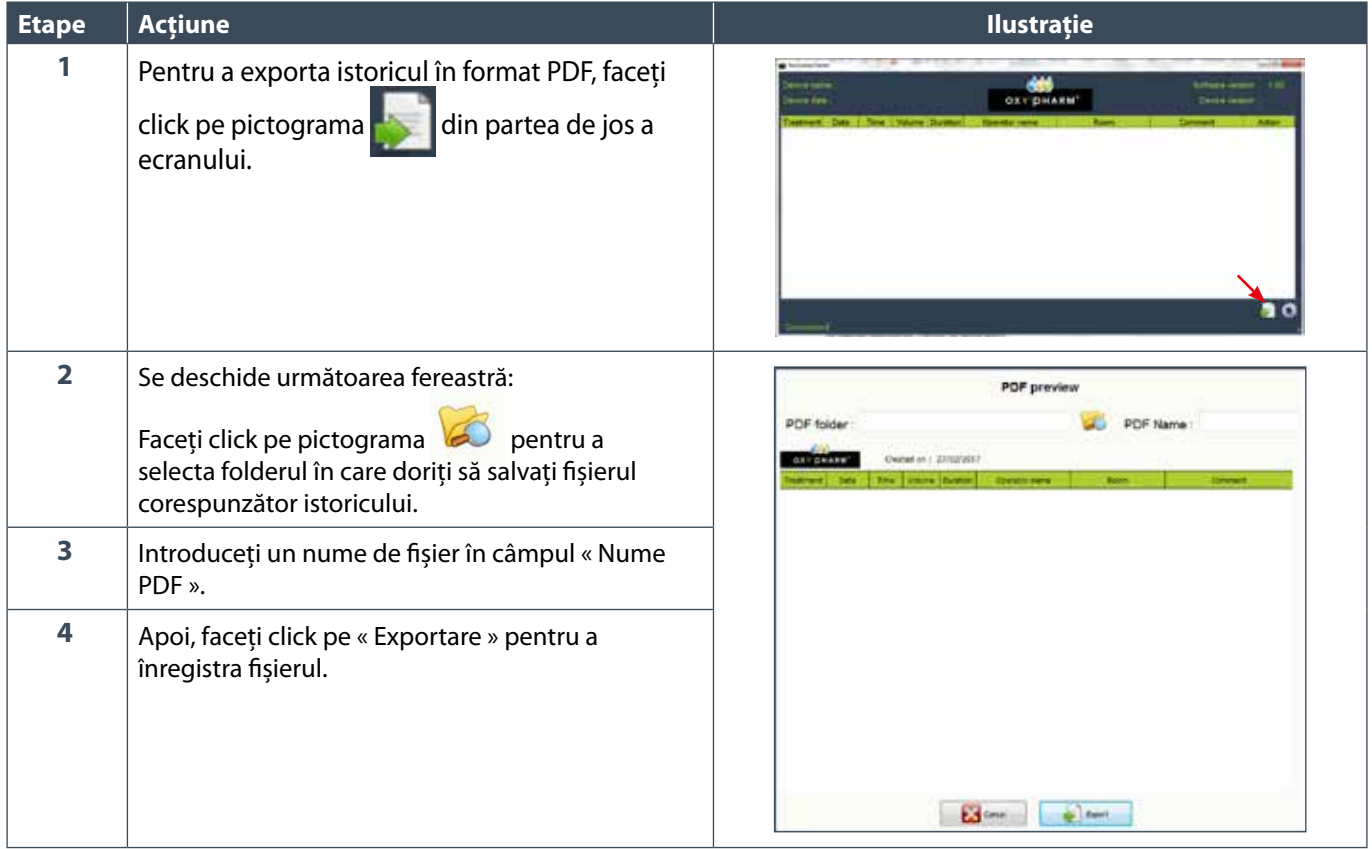

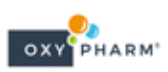

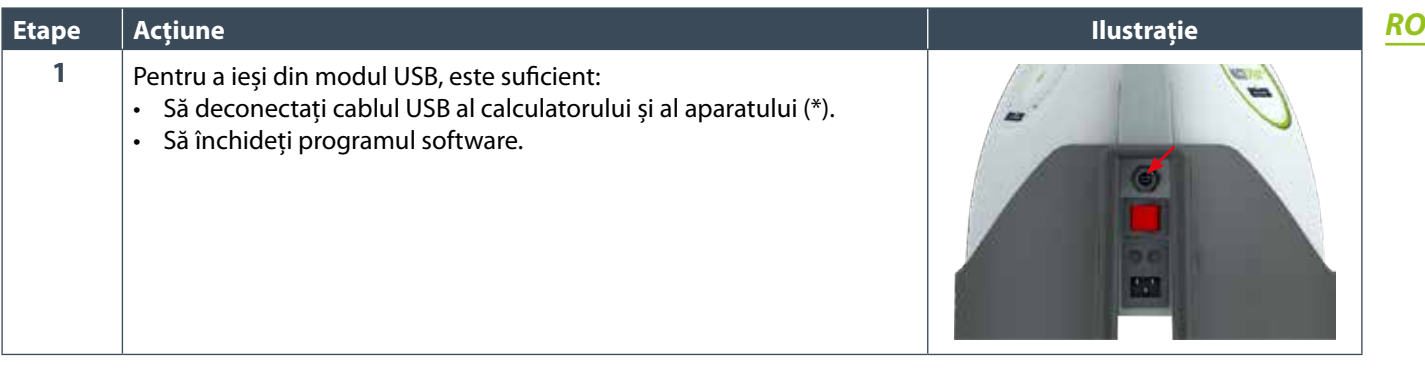

(\*) Nu este posibilă aplicarea niciunui tratament atât timp cât cablul USB este conectat.

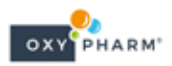

## **6. ANEXE**

## **6.1 Durata de difuzare și de consum**

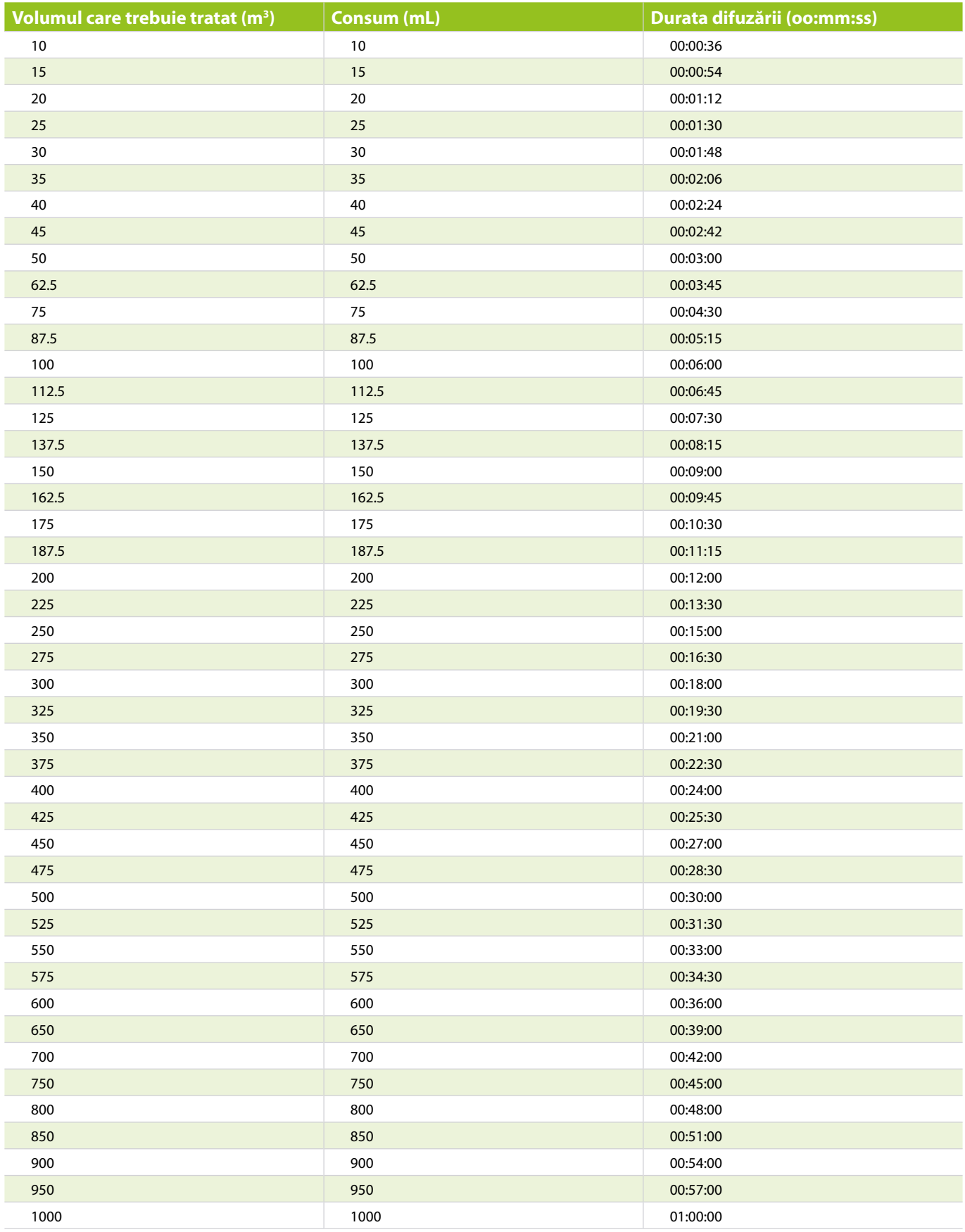

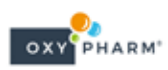

## **6.2 Întreținerea**

*Înainte de orice intervenție, închideți aparatul și deconectați cablul electric. Nu utilizați produse abrazive, înălbitori, acetonă sau solvenți pentru operațiunile de întreținere sau de dezinfectare a aparatului. Acești agenți agresivi ar putea deteriora materialele de suprafață.*

Pentru curățarea suprafețelor externe, folosiți o lavetă ușor umezită sau un șervețel.

## **6.3 Caracteristici tehnice**

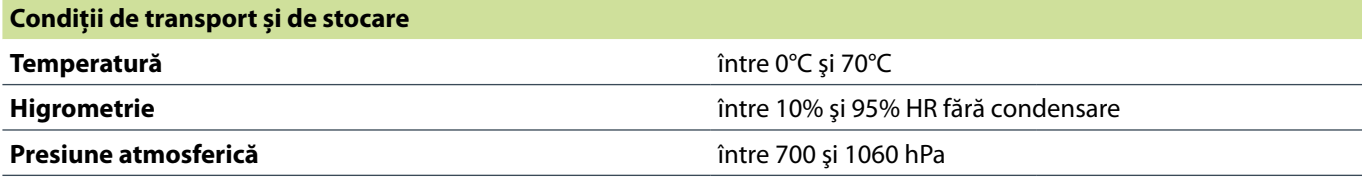

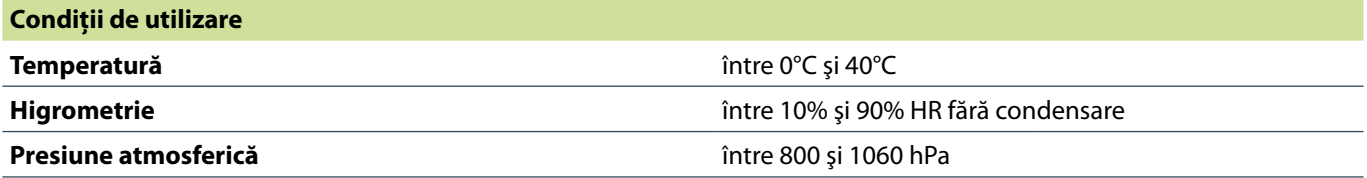

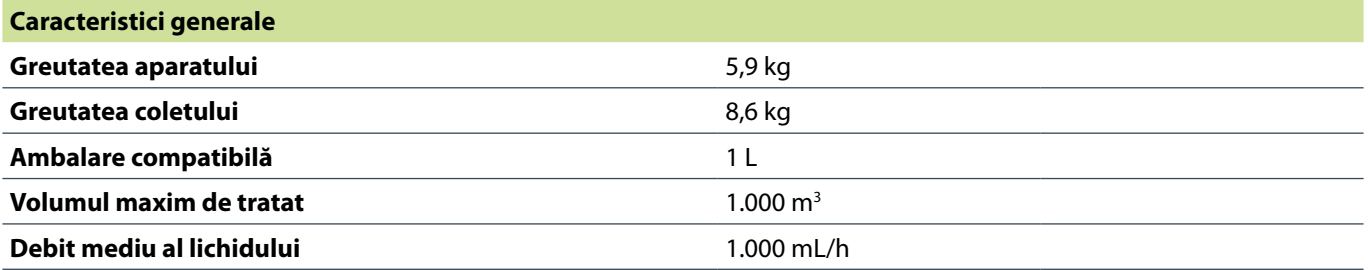

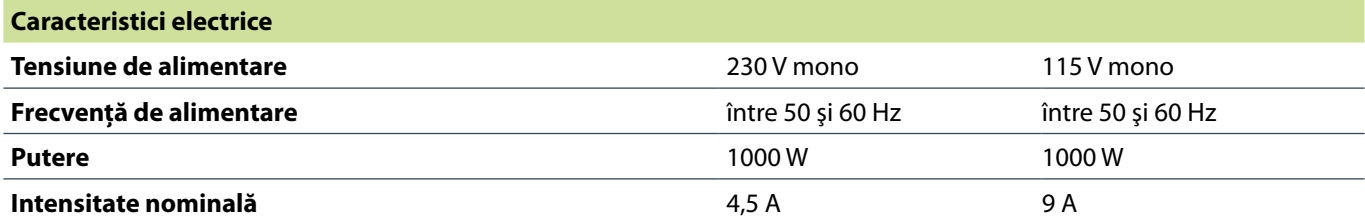

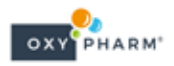

## **6.4 Tabel de conformitate CEM**

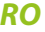

**VIII. TABLEAU DE CONFORMITE CEM** 

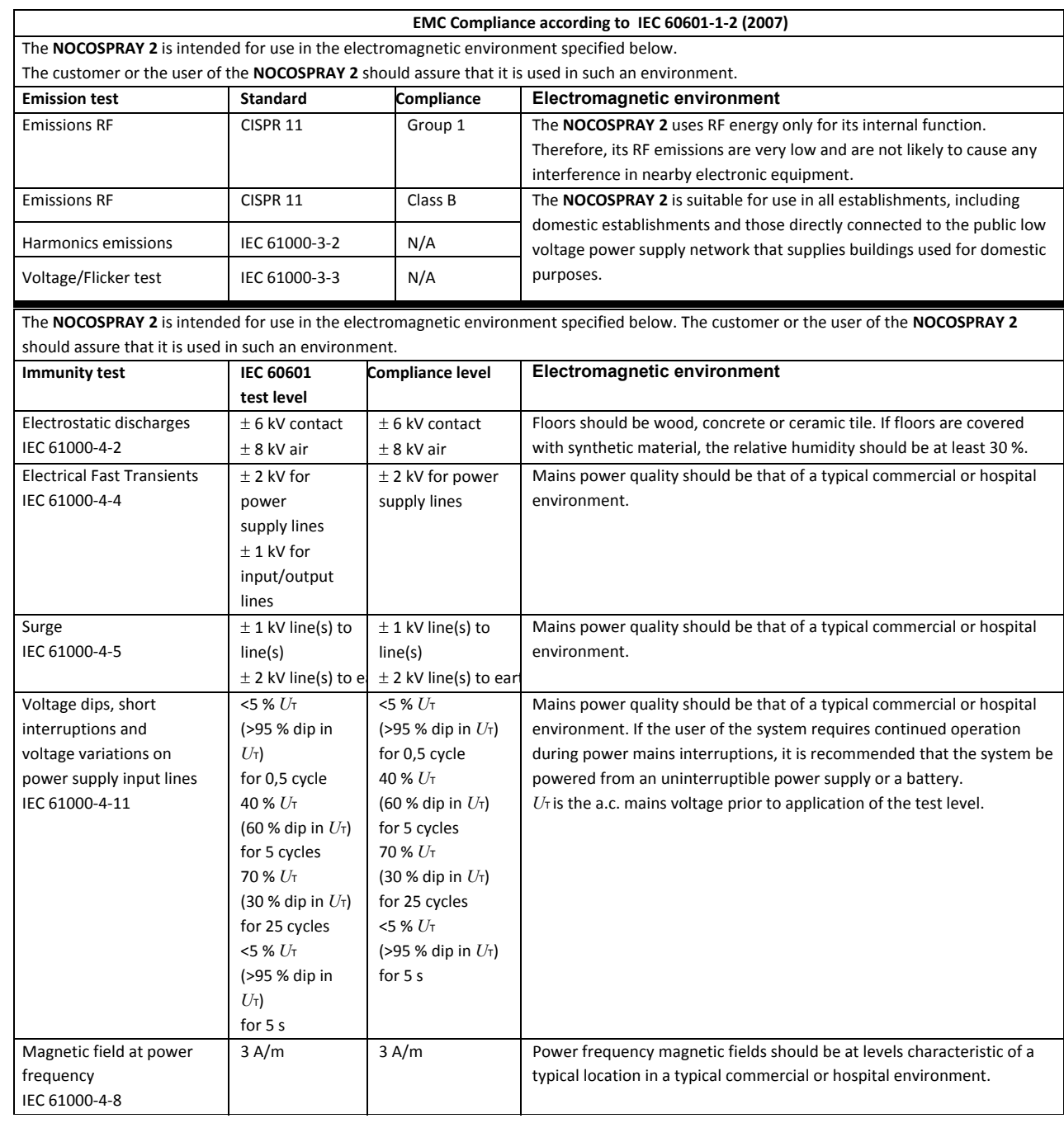

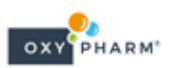

┑

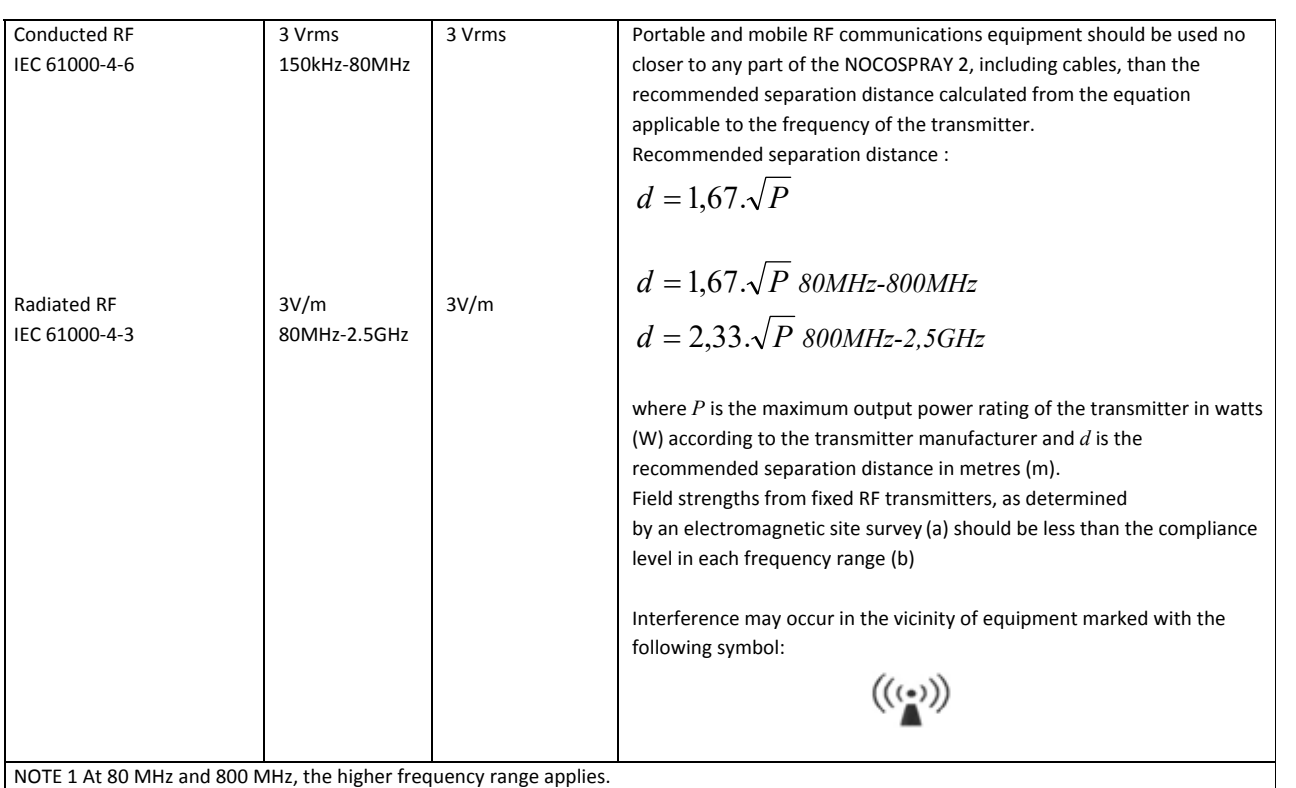

NOTE 2 These guidelines may not apply in all situations. Electromagnetic propagation is affected by absorption and reflection from structures,  $\alpha$  bields and people. Field strengths from fixed transmitters, such as base stations for radio (cellular, cordless) telephones and mobile radio  $\alpha$ 

(a) Field strengths from fixed transmitters, such as base stations for radio (cellular/cordless) telephones and land mobile radios, amateur radio, AM and FM radio broadcast and TV broadcast cannot be predicted theoretically with accuracy. To assess the electromagnetic environment due to fixed RF transmitters, an electromagnetic site survey should be considered. If the measured field strength in the location in which the NOCOSPRAY 2 is used exceeds the applicable RF compliance level above, the NOCOSPRAY should be observed to verify normal operation. If abnormal performance is observed, additional measures may be necessary, such as re-orienting or relocating the NOCOSPRAY 2. (b) Over the frequency range 150 kHz to 80 MHz, field strengths should be less than 3V/m.

#### **Recommended separation distances between portable and mobile RF communications equipment and the NOCOSPRAY 2.**

The NOCOSPRAY 2 is intended for use in an electromagnetic environment in which radiated RF disturbances are controlled. The customer or the user of the **NOCOSPRAY 2** can help prevent electromagnetic interference by maintaining a minimum distance between portable and mobile RF communications equipment (transmitters) and the **NOCOSPRAY** 2as recommended below, according to the maximum output power of the **communications equipment.** And the maximum output power of the maximum output power of the maximum output power of the maximum output power of the maximum output power of the maximum output power of the maximum output pow

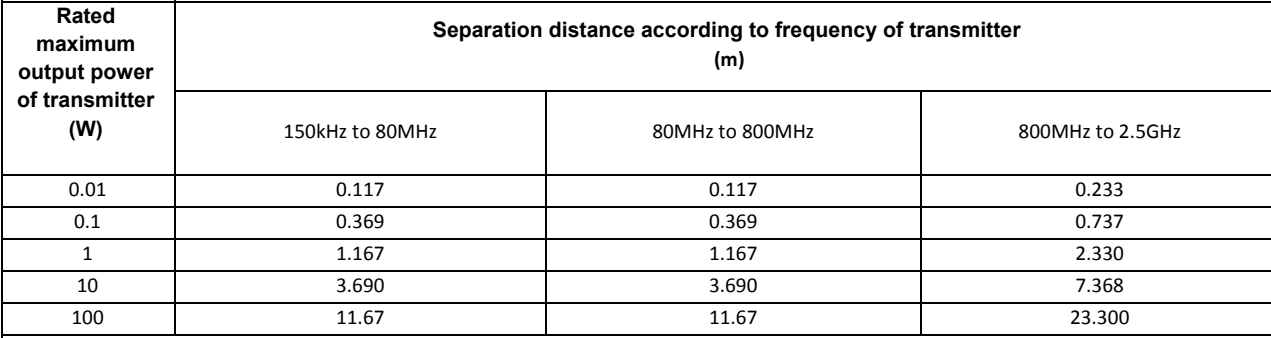

For transmitters rated at a maximum output power not listed above, the recommended separation distance *d* in metres (m) can be estimated using the equation applicable to the frequency of the transmitter, where P is the maximum output power rating of the transmitter in watts (W) according to the transmitter manufacturer.  $\blacksquare$ 

NOTE 1 At 80 MHz and 800 MHz, the separation distance for the higher frequency range applies.

NOTE 2 These guidelines may not apply in all situations. Electromagnetic propagation is affected by absorption and reflection from structures,  $\Omega$  objects and people. Electromagnetic propagations may not affect by absorption  $\Omega$  and  $\Omega$  and  $\Omega$  are flectromagnetic propagation from structures,  $\Omega$ objects and people.

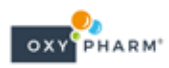

## **7. RECICLARE**

#### *RO*

#### **INFORMAȚII IMPORTANTE PENTRU ELIMINAREA COMPATIBILĂ CU MEDIUL ÎNCONJURĂTOR**

Acest produs face obiectul colectării separate specifice echipamentelor electrice și electronice, conform Directivei 2002/96/CE (aplicabilă în țările Uniunii Europene și în cazul altor țări europene care dispun de sisteme de colectare selectivă).

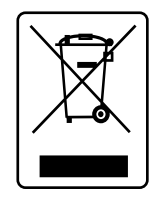

Acest simbol care se regăsește pe aparat indică faptul că, la finalul ciclului său de viață, aparatul va trebui tratat separat de deșeurile menajere.Aparatul va trebui predat unui centru de colectare selectivă destinat aparatelor electrice și electronice sau va trebui înmânat distribuitorului cu ocazia cumpărării unui nou aparat.

Utilizatorul se face responsabil pentru predarea aparatului ajuns la finalul ciclului de viață în cadrul structurilor de colectare competente sau în cadrul unei societăți autorizate în mod corespunzător, în caz contrar fiind pasibil de sancțiunile prevăzute de legislația referitoare la eliminarea deșeurilor.

Colectarea selectivă realizată înainte de reciclarea, tratarea și eliminarea aparatului uzat compatibilă cu mediul înconjurător contribuie la protejarea mediului și a sănătății și favorizează reciclarea echipamentelor care compun aparatul.

Deșeurile care provin de la consumabile trebuie să fie gestionate în conformitate cu reglementările locale referitoare la gestionarea deșeurilor.

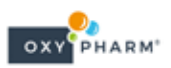

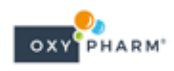

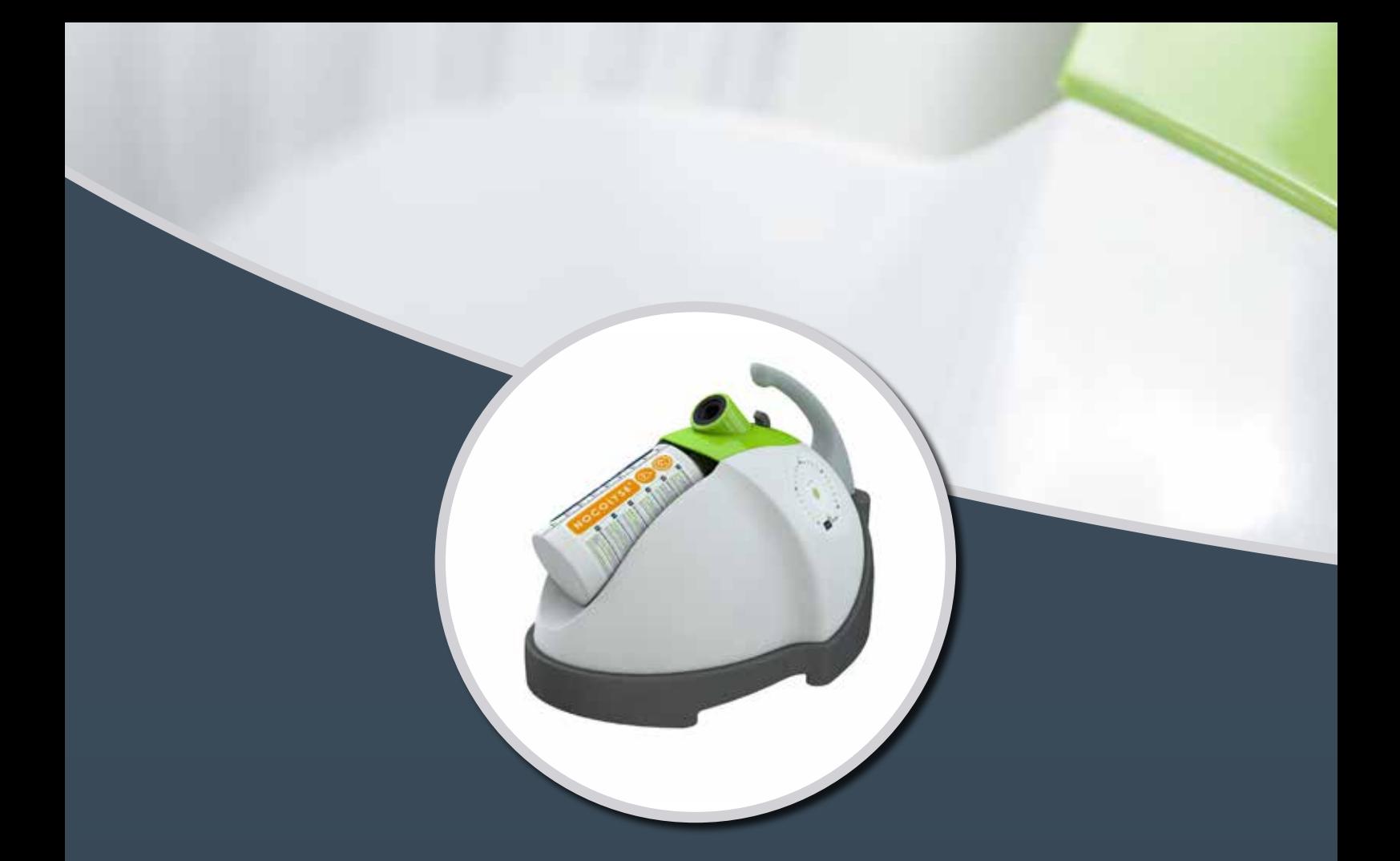

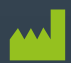

## *OXY'PHARM*

829 rue Marcel Paul – ZA des Grands Godets F-94500 Champigny sur Marne

Tel.+33 145 187 870 Fax +33 148 824 613 Mail commercial@oxypharm.net

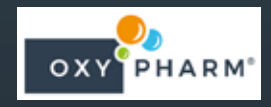

**www.oxypharm.net**

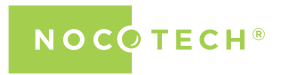

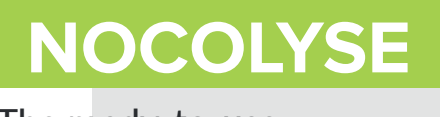

## The ready-to-use bio-disinfectant.

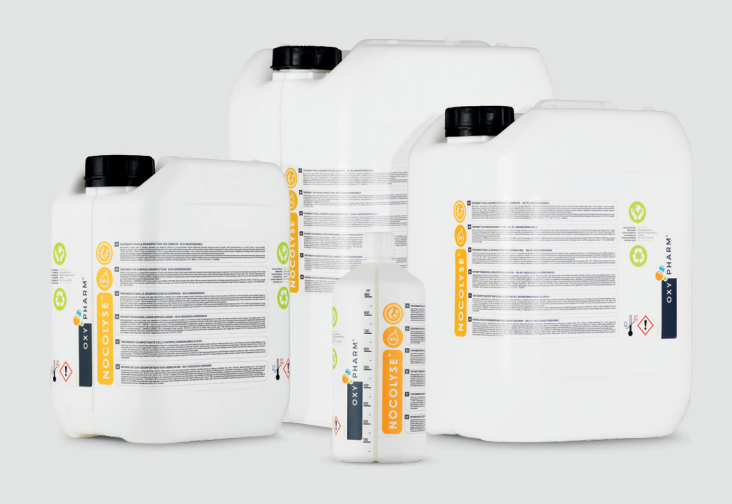

a a *Manufactured in France by Oxy'Pharm according to ISO 13485. Use biocidal products carefully. Read the label and product information before use.* 

**Nocolyse** is a surface bio-disinfection product. It is a readyto-use solution with a base of 6% hydrogen peroxide, which must be used with spray devices from the **Nocotech** range. The use of both **Nocolyse**/**Nocospray** (or **Nocomax**) is effective against all types of micro-organisms: this pairing disinfects surfaces with a bactericidal, fungicidal, virucidal, yeasticidal, tuberculocidal and sporicidal effect.

Biodegradable No residue Non-toxic

allergenic

## **COMPOSITION**

Stabilised hydrogen peroxide solution 6% (60 ml/l) • EC=231-765-0 / CAS=7722-84-1. Silver 17 ppm • EC=231-131-3 / CAS=7440-22-4.

## STORAGE

Store the product in its original packaging, upright and in a cool, well-ventilated area.

- Storage in the original closed packaging:2 years from the date of manufacture.
- Storage once opened:2 months from the date of opening.

## PRECAUTIONS FOR USE

Consult the product's safety data sheet, available on request by email: **info@oxypharm.net**

#### REFERENCES AND PACKAGING

Non-corrosive Non-

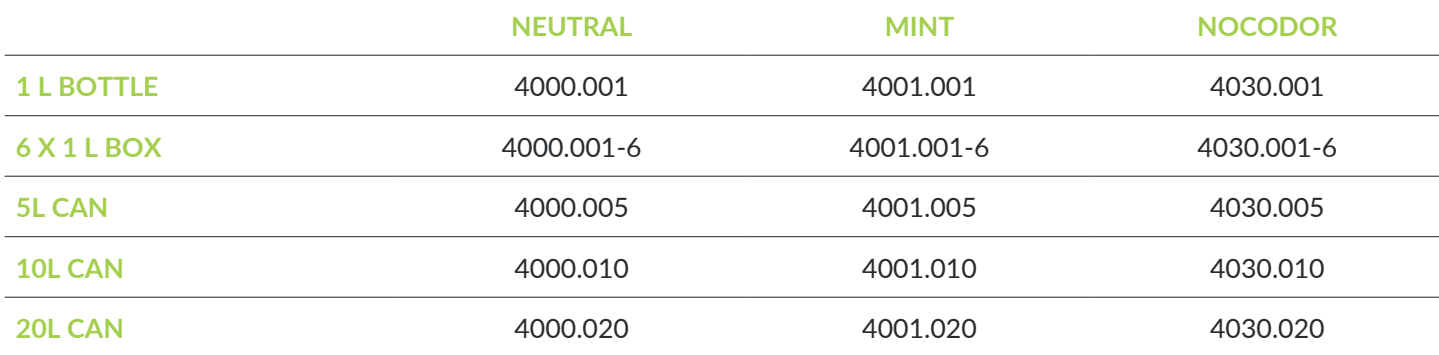

No germ resistance

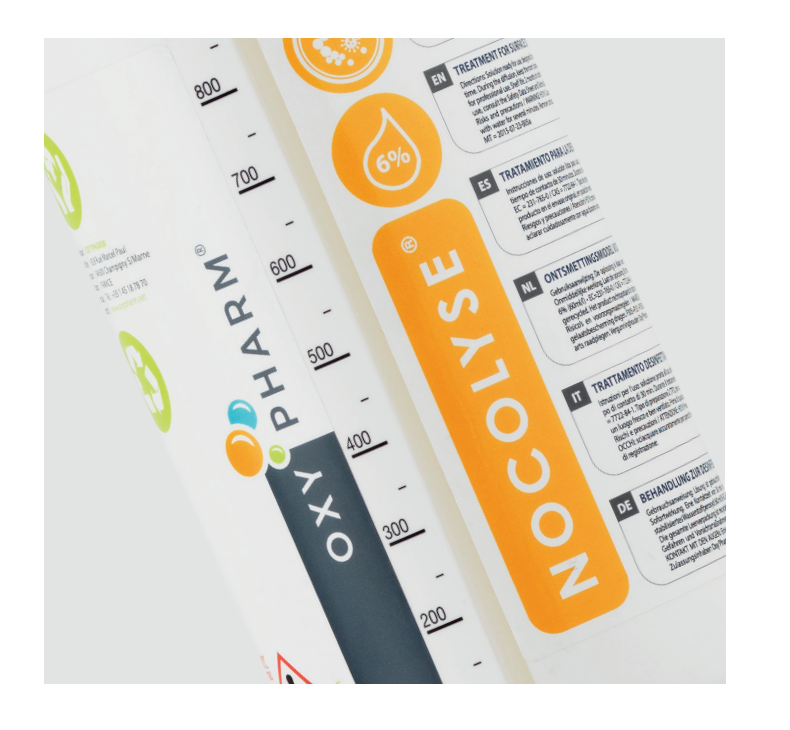

#### INSTRUCTIONS FOR USE

- Follow the instructions for use of the **Nocotech** spray device (see instructions for use and quickstart document).
- Screw the 1 L bottle into the **Nocospray** or the 20 L can into the **Nocomax**. **<sup>2</sup>**
- **3** Set the volume (V) according to the desired treatment.
- After the end of diffusion, respect the minimum contact time indicated in the efficiency table below. **<sup>4</sup>**

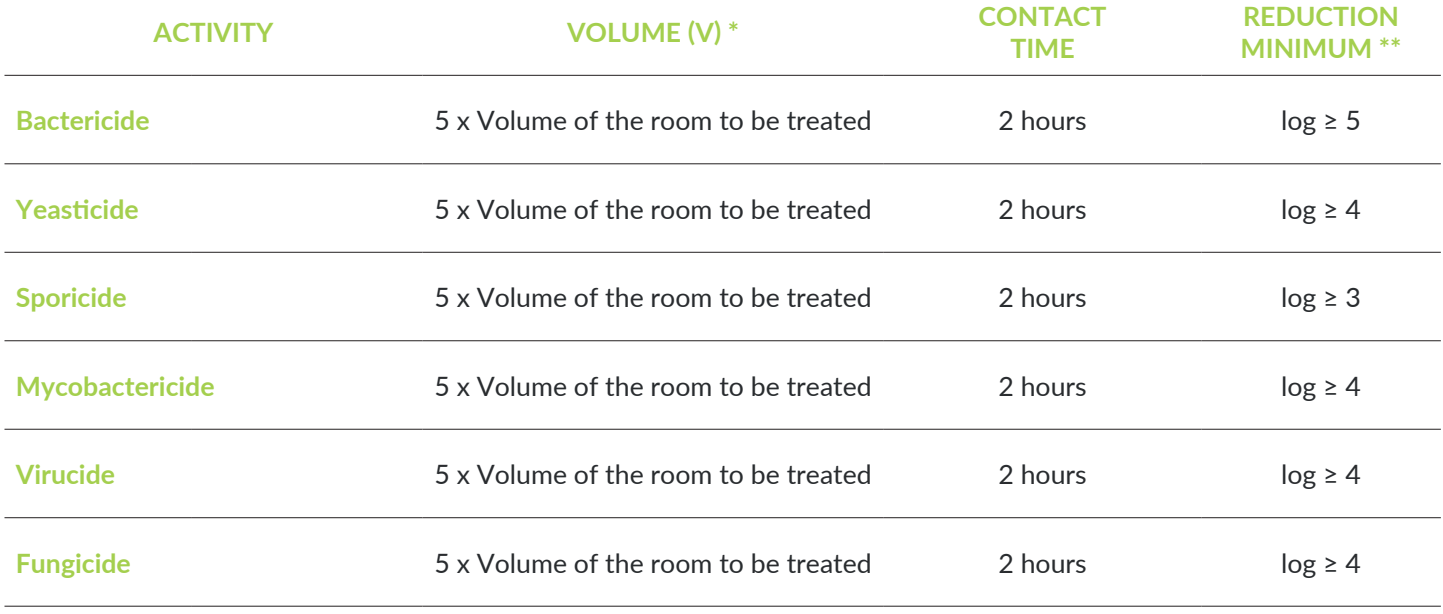

*\* The protocols shown in the efficiency table above are in accordance with the results obtained during laboratory tests carried out in accordance with standard NF EN 17272. However, each user can define and validate a usage protocol that meets their own needs in terms of efficiency.*

*\*\* The log reductions shown in the table above are the minimum required by the standard protocol. Larger reductions can be obtained (up to 6 log).*

#### IMPORTANT

- Throughout the operation of the machine and the contact time, keep the room closed and do not enter it. The treatment must be performed away from humans.
- Obtaining a good quality of disinfection is directly linked to the respect of a strict cleaning protocol, performed before the treatment.

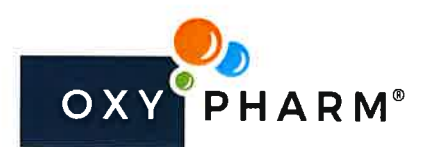

↑ 829 Rue Marcel Paul | 94500 Champigny-sur-Marne | France

 $\leftarrow$  +33 (0)1 45 18 78 70  $\blacksquare$  commercial doxypharm net

## **DECLARATION** To Whom It May Concern

We, the undersigned OXY'PHARM company, certify that our disinfection product NOCOLYSE remains stable for a period of :

- 2 months from date of opening when bottle is opened and recapped  $\bullet$
- 2 years from date of production when bottle is closed  $\bullet$

We remain at your disposal for any further information.

Champigny-sur-Marne, 27-01-2020

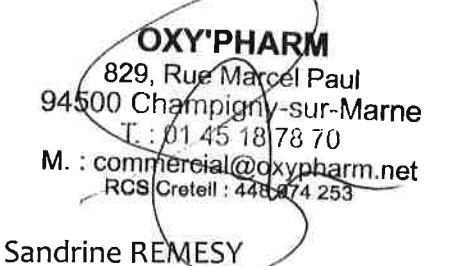

Europe Area Manager

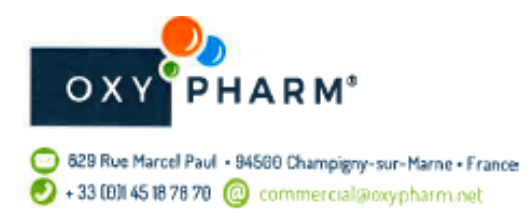

## **DECLARATION** TO WHOM IT MAY CONCERN

We, undersigned OXY'PHARM company, certify that when used as per our recommendations, our disinfection concept does not require rinsing nor ventilation after treatment as it is a biodegradable product diffused as a dry mist.

We confirm our products do not contain heavy metal, nor mutagenic or carcinogenic substances.

21st October 2019 Champigny-sur-Marne

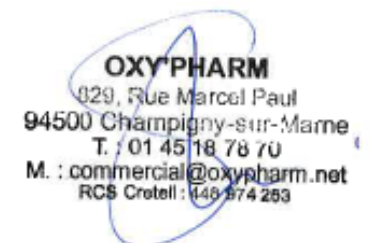

Sandrine REMESY

Europe Area Manager

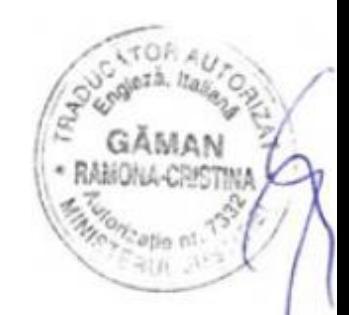

SARL, OKYPHARM Capital de 300 000 Euros SIREN 448 974 253 R.C.S. Creteil APE 46467 Nº TVA FR 74 448 974 253

www.oxypharm.ne

#### **OXYPHARM**

#### **DECLARATIE IN ATENTIA CELOR INTERESATI**

Noi, subsemnatii, compania OXYPHARM, certificam faptul ca atunci cand este utilizat in conformitate cu recomandarile noastre, conceptul nostru de dezinfectie nu necesita clatire sau ventilare, intrucat este un produs biodegradabil difuzat prin ceata uscata.

Confirmam ca produsele noastre nu contin metale grele, nici substante mutagene sau cancerigene.

21 octombrie 2019 Champigny-sur-Marne

Sandrine Remessy Manager de Zona Europa

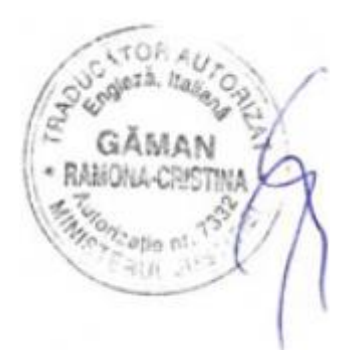

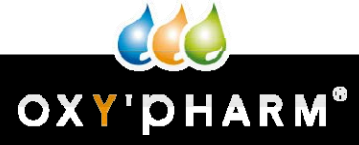

917, rue Marcel Paul • 94500 Champigny-sur-Marne • +33 1 48 82 58 29 • +33 1 48 82 46 13 • [commercial@oxypharm.net](mailto:commercial@oxypharm.net)

## ANALIZA COMPATIBILITATII PRODUSULUI PE

## BAZA DE PEROXID DE HIDROGEN ASUPRA MAI

## MULTOR TIPURI DE MATERIALE.

**Realizat de:** OXY'PHARM, specialist în bio-dezinfecția aeriană a suprafețelor, în colaborare cu BATIMPROCHARRIER SAS, producător de camere curate.

**Produs testat**: NOCOLYSE, produs OXY'PHARM conținând peroxid de hidrogen 6%.

**Raport emis la**: 10.10.2015

#### **SUMAR**

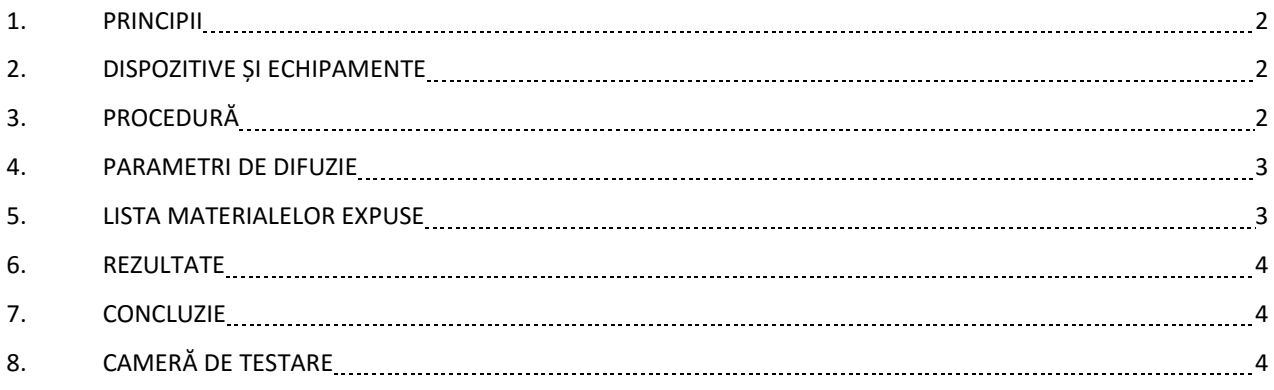

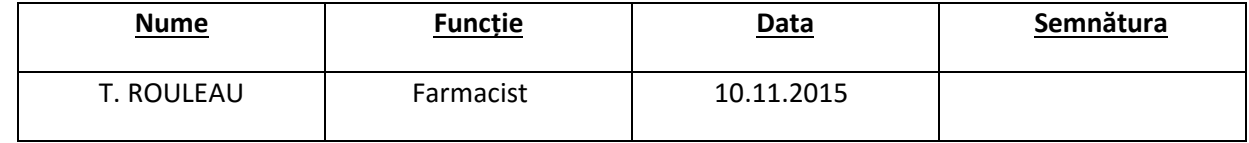

# WWW.QXW.au capital de 10 000 Euros • SIREN 448 974 253 • R.C.S. Créteil • APE 4646 Z • N° TVA Intracommunautaire : FR 74 448 974 253

#### **PROTOCOALE DE TESTARE ȘI REZULTATE**

#### **1. PRINCIPII**

Scopul este de a verifica compatibilitatea unui sistem aerian de dezinfecție a suprafețelor bazat pe peroxid de hidrogen cu mai multe materiale de producție în încăpere curată (pivniță, ușă, perete despărțitor...).

#### **2. DISPOZITIVE ȘI ECHIPAMENTE**

Dispozitiv de difuzie: NOCOSPRAY

Soluție de dezinfectare pe bază de peroxid de hidrogen la concentrație 6%: NOCOLYSE

Cameră de 20,20m2 fabricată din materiale BATIMPRO și dedicată testului de difuzie

#### **3. PROCEDURĂ**

Mostrele de materiale testate sunt plasate în interiorul

camerei de difuzie.

Ușile camerei sunt închise pentru a asigura etanșeitatea.

Dispozitivul de difuzie NOCOSPRAY este plasat în interiorul camerei.

Produsul NOCOLYSE este difuzat în interiorul camerei, de două ori pe zi (o difuzie dimineața și o alta după-amiaza). Se efectuează douăzeci de cicluri consecutive, cu concentrația de 10 ml/m3 și 10 cicluri la 15 ml/m3.

După fiecare difuzie, materialele rămân în contact cu produsul în decurs de 30 de minute. Camera este apoi ventilată datorită orificiilor laterale.

La fiecare 10 cicluri, eșantioanele sunt inspectate pentru a detecta o deteriorare potențială.

# WWW.QXW.au capital de 10 000 Euros • SIREN 448 974 253 • R.C.S. Créteil • APE 4646 Z • N° TVA Intracommunautaire : FR 74 448 974 253

#### **4. PARAMETRII DE DIFUZIE**

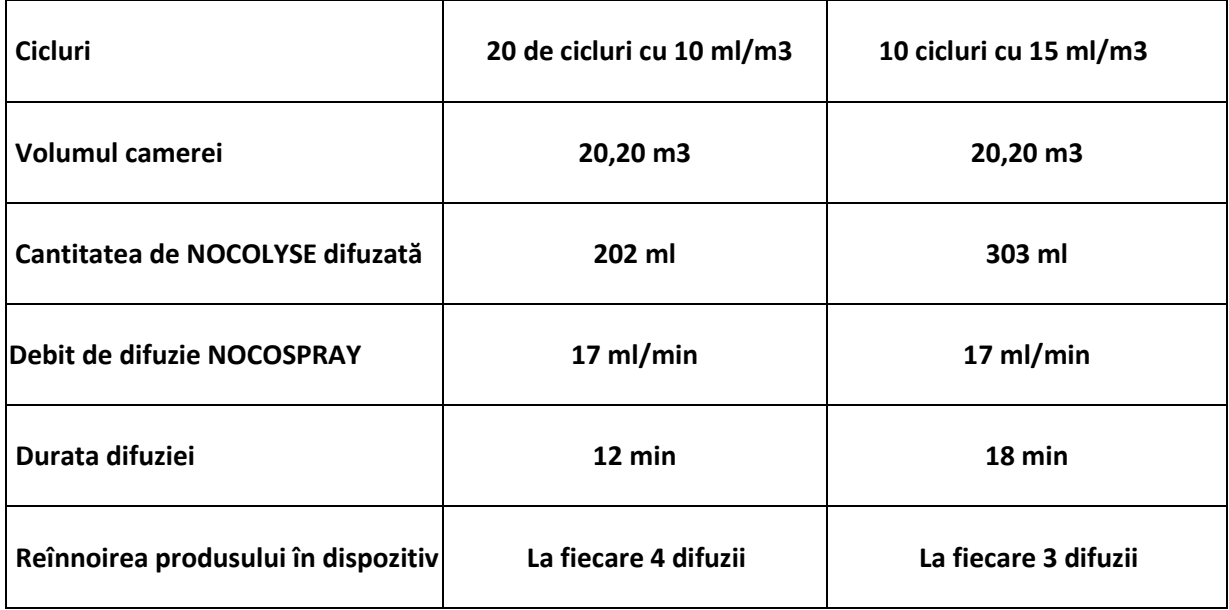

#### **5. LISTA MATERIALELOR EXPUSE**

- Foaie de oțel lucios de 55 microni (ARCELOR).
- Profil de aluminiu lucios (lac de 100 microni) etichetă QUALICOAT.
- Profil de aluminiu anodizat (anodizare 15 microni).
- Laminat HPL 4mm (marcă POLYREY).
- Cadru sticlă BATIMPRO.
- Echipamente pentru uși BATIMPRO (balama separată cu acoperire din PVC, control luminos și buton, oțel inoxidabil și dispozitiv de închidere a ușii.
- Silicon alb DOWN CORNING.

**NOTĂ:** toate materialele au fost asamblate și testate sub formă de modele, în conformitate cu fabricarea și instalarea produselor BATIMPRO către clienții săi.

#### **6. REZULTATE**

Prima inspecție la ciclul al 10-lea: nu a fost observată deteriorarea sau decolorarea.

A doua inspecție la ciclul al 20-lea: nu a fost observată deteriorarea sau decolorarea.

Finalizare test la ciclul al 30-lea: nu a fost observată deteriorarea sau decolorarea.

#### **7. CONCLUZII**

Produsul NOCOLYSE conținând 6% peroxid de hidrogen este compatibil după 20 difuzii cu 10 ml/m3 și 10 difuzii la 15 ml/m3 cu materialele enumerate în paragraful «5. Lista materialelor expuse».

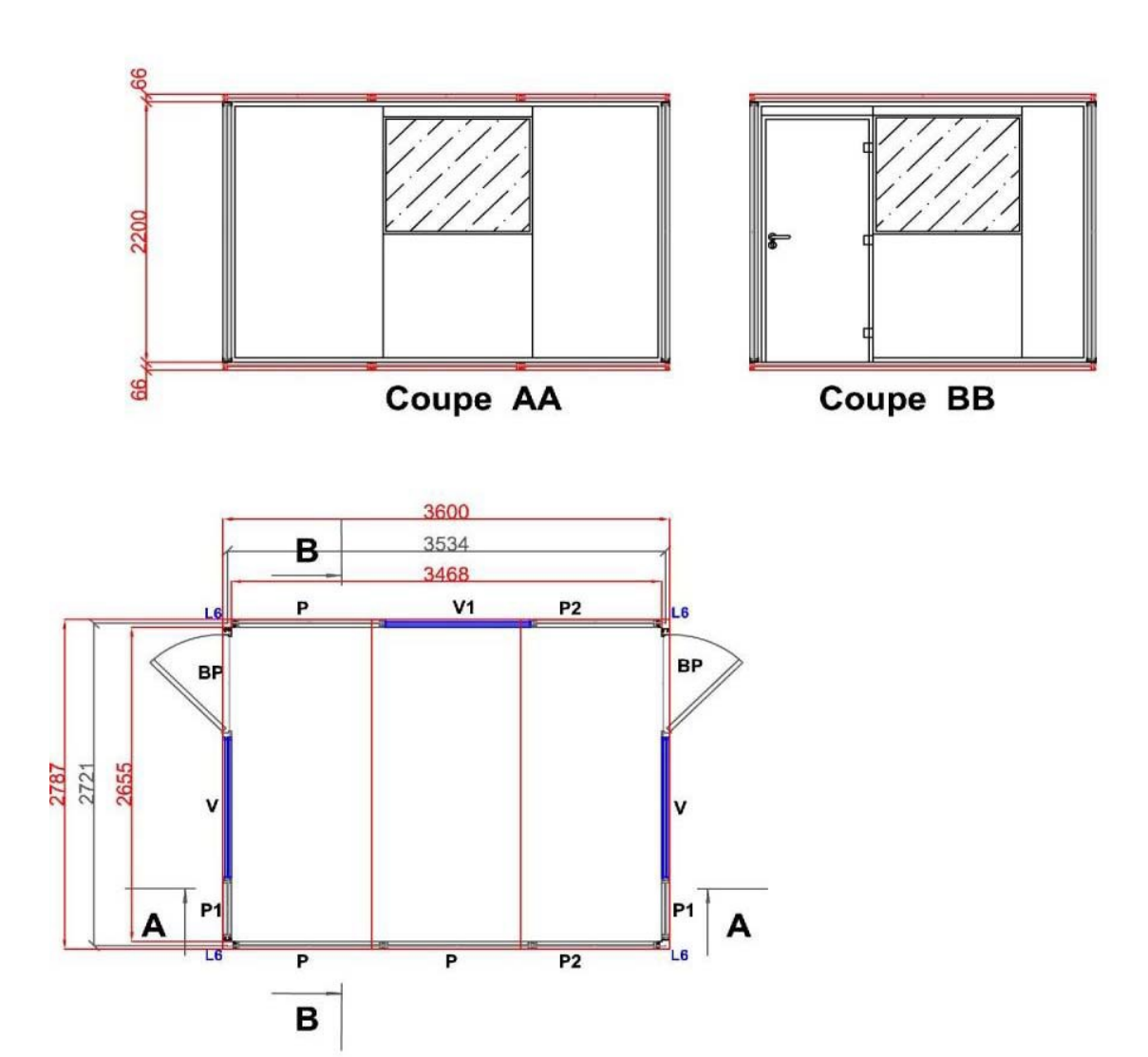

#### **8. CAMERĂ DE TESTARE**

WWW.QXW.au capital de 10 000 Euros • SIREN 448 974 253 • R.C.S. Créteil • APE 4646 Z • N° TVA Intracommunautaire : FR 74 448 974 253

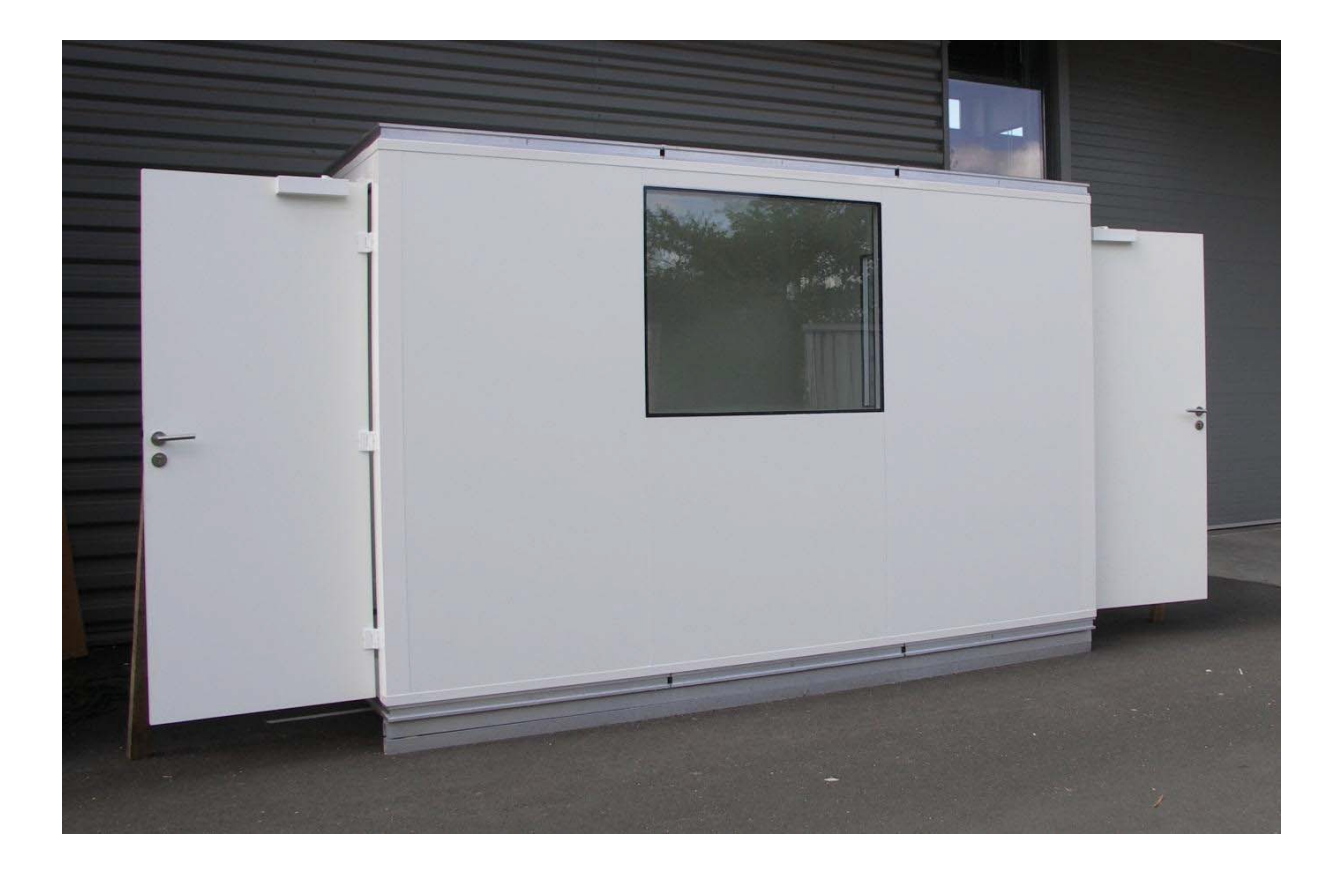

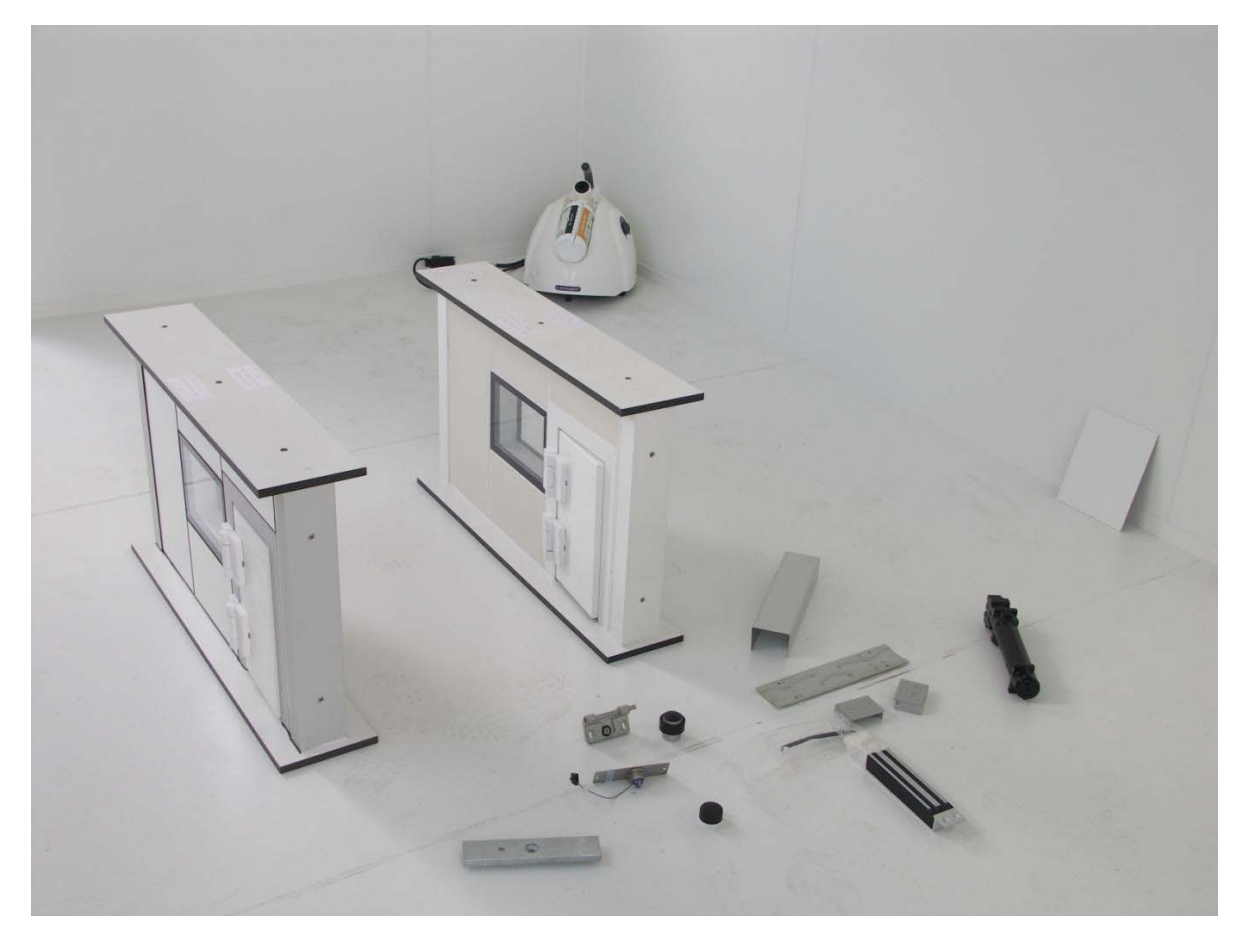

*Subsemnata, Zbranca Raluca Georgiana, traducătoare autorizată pentru limbile engleză și italiană, titulară a autorizației nr. 22915/09.09.2008 eliberată de Ministerul Justiției, certific exactitatea traducerii din limba Engleză în limba Română cu textul înscrisului, care a fost vizat de mine. Traducător, Zbranca Raluca – Georgiana*

# WWW.ORY **1000 Euros • SIREN 448 974 253 • R.C.S.** Créteil • APE 4646 Z • N° TVA Intracommunautaire : FR 74 448 974 253

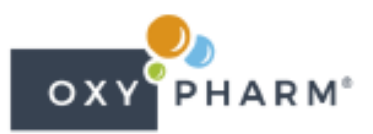

829 Rue Marcel Paul | 94500 Champigny-sur-Marne | France +33 (0)1 45 18 78 70 @ commercial@oxypharm.net

## **DECLARATION**

## To Whom It May Concern

We, the undersigned OXY'PHARM company, certifies that our concept NocoTech (Nocospray/Nocolyse) when used according to our recommendations, is diffused as a dry mist.

Indeed thanks to the heat and the speed of the turbine, the product is brought to its gaseous state and is diffused as a dry fog also using the venturi effect.

This makes the use of our concept safe for the treated surfaces, as unlike systems using a compressor, the product is not diffused as fine droplets still in liquid state. Hydrogen peroxide in liquid, whatever the size of droplets, is well known as being corrosive, therefore bringing the product to its gaseous state prevents from this type of corrosion issues.

11.11.2019 Champigny-sur-Marne

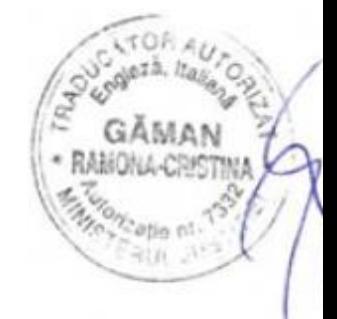

**Sandrine REMESY Europe Area Manager** 

> OXY PHARM S.A.S au Capital de 1 000 000 €<br>SIREN 448 974 253 - R.C.S. Créteil<br>APE 4646 Z - N° TVA FR 74 448 974 253

www.oxypharm.net

#### **OXYPHARM**

#### **DECLARATIE IN ATENTIA CELOR INTERESATI**

Noi, subsemnatii, compania OXY´PHARM, certificăm referitor la conceptul nostru NocoTech (Nocospray / Nocolyse) că atunci când este utilizat conform recomandărilor noastre, este difuzat ca ceață uscată.

Într-adevăr, mulțumită căldurii și vitezei turbinei, produsul este adus în starea sa gazoasă și este difuzat ca o ceață uscată folosind și efectul venturi.

Acest lucru face ca utilizarea conceptului nostru să fie sigură pentru suprafețele tratate, întrucât, spre deosebire de sistemele care folosesc un compresor, produsul nu este difuzat ca picături fine aflate încă în stare lichidă. Peroxidul de hidrogen ca lichid, indiferent de dimensiunea picăturilor, este binecunoscut ca fiind coroziv, prin urmare aducerea produsului la starea sa gazoasă împiedică apariția unor astfel de probleme de coroziune.

11.11.2019 Champigny-sur-Marne

Sandrine Remessy Manager de Zona Europa